**ADMINISTRACIÓN, GESTIÓN Y SOPORTE EN LA HERRAMIENTA SAP PRODUCTIVITY PAK Y LAS PLATAFORMAS LEARNING MANAGEMENT SYSTEM Y LEARNING CONTENT MANAGEMENT SYSTEM PARA LA GESTIÓN DEL CONOCIMIENTO EN EL INSTITUTO COLOMBIANO DEL PETRÓLEO**

**INSTITUTO COLOMBIANO DEL PETRÓLEO - ICP**

# **WILLIAM JAVIER CASADIEGO AYALA**

# **ID: 74570**

**UNIVERSIDAD PONTIFICIA BOLIVARIANA ESCUELA DE INGENIERÍAS Y ADMINISTRACIÓN FACULTAD DE INGENIERÍA INFORMÁTICA BUCARAMANGA**

**2011**

**ADMINISTRACIÓN, GESTIÓN Y SOPORTE EN LA HERRAMIENTA SAP PRODUCTIVITY PAK Y LAS PLATAFORMAS LEARNING MANAGEMENT SYSTEM Y LEARNING CONTENT MANAGEMENT SYSTEM PARA LA GESTIÓN DEL CONOCIMIENTO EN EL INSTITUTO COLOMBIANO DEL PETRÓLEO**

**INFORME FINAL PRÁCTICA EMPRESARIAL**

# **WILLIAM JAVIER CASADIEGO AYALA**

**ID: 74570**

**DIRECTOR DE PRÁCTICA Elkin Alfredo Albarracín Navas Ingeniero de Sistemas**

# **UNIVERSIDAD PONTIFICIA BOLIVARIANA**

**ESCUELA DE INGENIERÍAS Y ADMINISTRACIÓN**

**FACULTAD DE INGENIERÍA INFORMÁTICA**

**BUCARAMANGA**

**2011**

# **CONTENIDO**

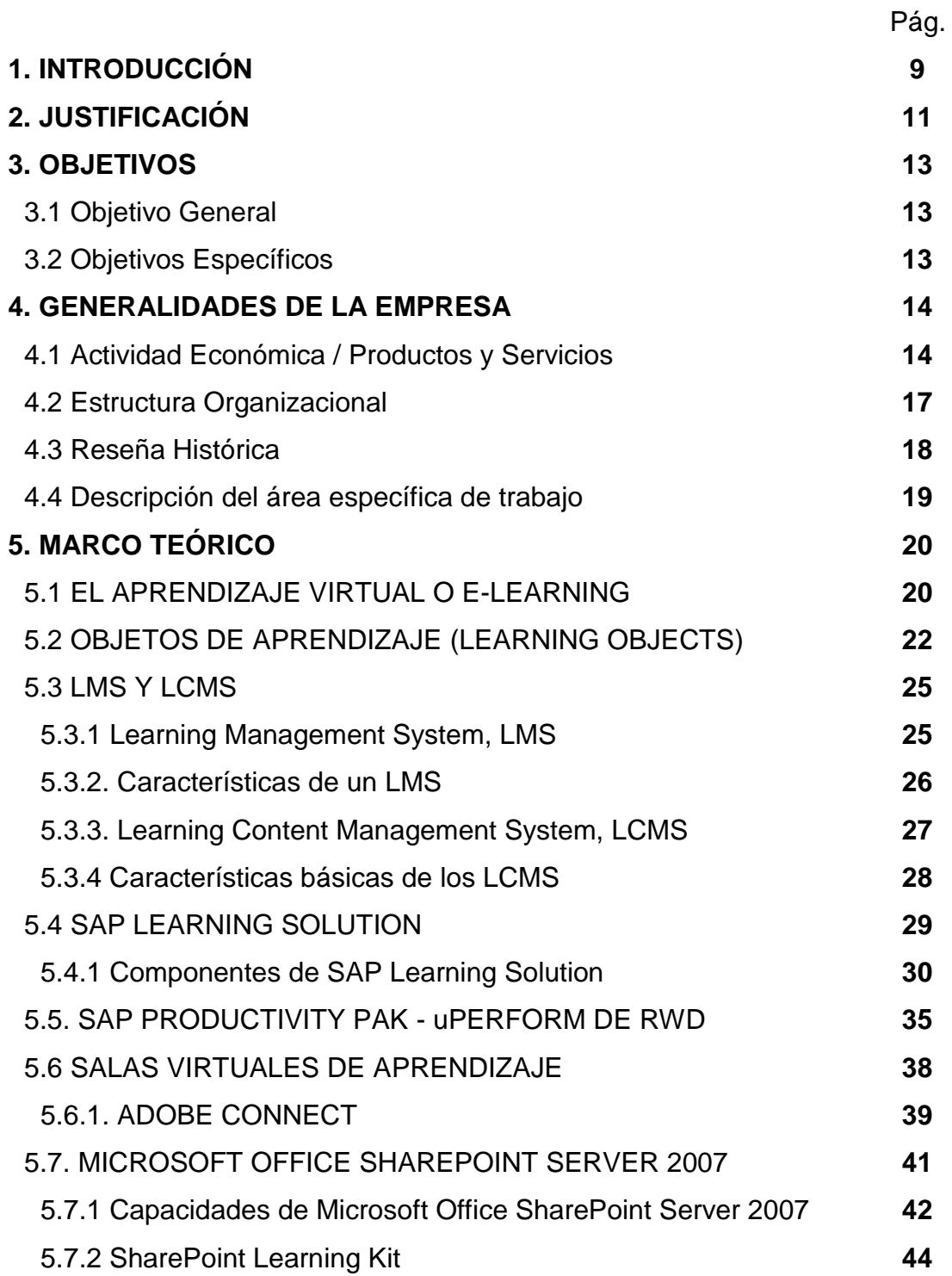

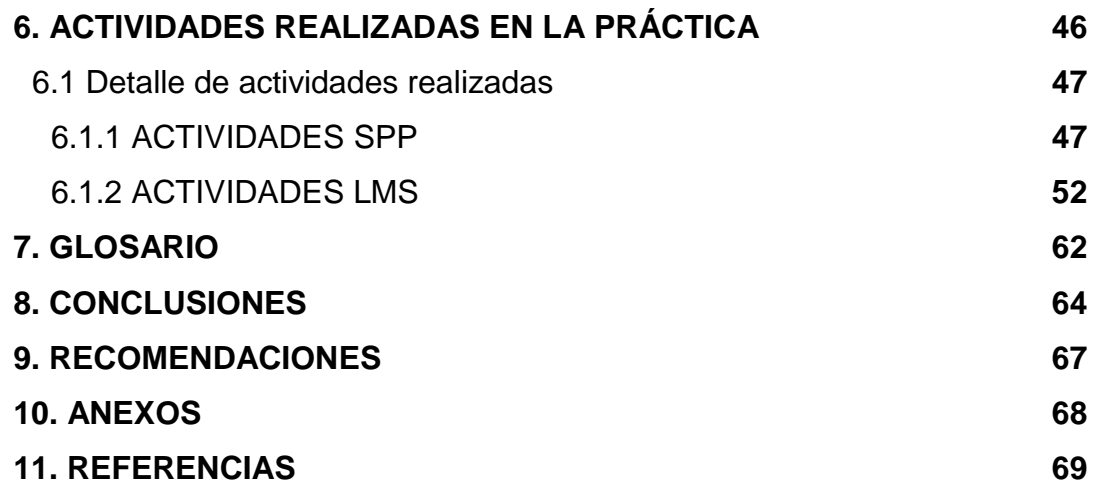

### **RESUMEN GENERAL**

**TÍTULO:** ADMINISTRACIÓN, GESTIÓN Y SOPORTE EN LA HERRAMIENTA SAP PRODUCTIVITY PAK Y LAS PLATAFORMAS LEARNING MANAGEMENT SYSTEM Y LEARNING CONTENT MANAGEMENT SYSTEM PARA LA GESTIÓN DEL CONOCIMIENTO EN EL INSTITUTO COLOMBIANO DEL PETRÓLEO

**AUTOR:** WILLIAM JAVIER CASADIEGO AYALA

**FACULTAD:** INGENIERÍA INFORMÁTICA

**DIRECTOR:** ELKIN ALFREDO ALBARRACÍN NAVAS

### **RESUMEN**

El uso y la implementación de nuevas Tecnologías de la Información en las organizaciones, aunque no es una tarea sencilla, es algo necesario para mantener la competencia y el nivel en el mercado. La gestión del conocimiento es un proceso permanente de análisis, aprovechamiento, y distribución de la información para hacer más aptos a sus empleados, a partir del cierre de brechas de competencia laboral, aumentando su desempeño, su precisión en la toma de decisiones, su rapidez de respuesta frente a las necesidades de la organización y posibilidad de análisis de un desarrollo sostenible.

Cuando se creó la Universidad Corporativa de Ecopetrol, en el Instituto Colombiano del Petróleo, se brindaba un gran número de cursos dentro de sus aulas, sin embargo existían limitantes como las obligaciones del personal a capacitar, el tiempo y los gastos. Por este motivo, la Universidad junto con la Unidad de Gestión de Conocimiento, tras observar la facilidad que ofrecen las nuevas tecnologías, decide adquirir las soluciones informáticas Learning Management System y SAP Productivity Pak, para la gestión y transferencia virtual de conocimiento.

En esta práctica empresarial se realizaron las tareas de apoyo en la administración y gestión de las soluciones Learning Management System y SAP Productivity Pak que se centraron en la Conformación de la Mesa de Ayuda del Proyecto e-Universidad Corporativa, brindando soporte a los funcionarios de Ecopetrol, dando solución a inconvenientes presentados en el Portal del Aprendiz, realizando la divulgación de las soluciones y la documentación de los procesos críticos, dando apoyo a la gestión del conocimiento en procesos clave del manejo de la solución y asegurando la sostenibilidad del sistema. Al finalizar la Fase 2 del proyecto, se logró sobrepasar la meta de participantes propuesta desde el inicio: -Dos mil funcionarios de Ecopetrol capacitándose virtualmente-.

**PALABRAS CLAVE:** Learning Management System (LMS), SAP Productivity Pak (SPP), Tecnologías de la Información, Gestión de Conocimiento, Learning Content Management System (LCMS).

### **GENERAL SUMMARY**

**TITLE:** ADMINISTRACIÓN, GESTIÓN Y SOPORTE EN LA HERRAMIENTA SAP PRODUCTIVITY PAK Y LAS PLATAFORMAS LEARNING MANAGEMENT SYSTEM Y LEARNING CONTENT MANAGEMENT SYSTEM PARA LA GESTIÓN DEL CONOCIMIENTO EN EL INSTITUTO COLOMBIANO DEL PETRÓLEO

**AUTHOR:** WILLIAM JAVIER CASADIEGO AYALA

**FACULTY:** INGENIERÍA INFORMÁTICA

**DIRECTOR:** ELKIN ALFREDO ALBARRACÍN NAVAS

### **ABSTRACT**

The use and implementation of new information technologies in organizations, although not easy, is something necessary to maintain competition and the level in the market. Knowledge management is an ongoing process of analysis, development and distribution of information to make it suitable to their employees after the closure of occupational competency gaps, increasing their performance, accuracy in decision making, speed responsiveness to the needs of the organization and ability to analyze sustainable development.

When it was created the Universidad Corporativa of Ecopetrol, at the Instituto Colombiano del Petróleo, provides a large number of courses in their classrooms, but there were constraints such as obligations to train staff, time and expense. For this reason, the University along with the Knowledge Management Unit, noting the facility offered by new technologies, decided to acquire the Learning Management System and SAP Productivity Pak solutions, for the management and virtual knowledge transfer.

In the practice job were performed support tasks in the administration and management of the Learning Management System solutions and SAP Productivity Pak is focused on the Formation of the e-Universidad Corporativa Project Help Desk, providing support to Ecopetrol employees,

providing solutions to problems presented in the Learner Portal, making the dissemination of solutions and documentation of critical processes, supporting knowledge management in key management processes of the solution and ensuring the sustainability of the system. At the end of Phase 2 of the project, succeeded in surpassing the goal of participants given from the beginning: -Two thousand Ecopetrol employees train themselves virtually-.

**KEY WORDS:** Learning Management System (LMS), SAP Productivity Pak (SPP), Information Technology, Knowledge Management, Learning Content Management System (LCMS).

#### **1. INTRODUCCIÓN**

La importancia de los activos intangibles hoy en día, se reconoce como la creatividad, el conocimiento, las ideas, etc. Este capital intelectual ha llegado a ser la diferencia en las organizaciones, por esta razón se habla de la era del conocimiento. Este activo fundamental es materia prima de las empresas y su buena gestión se ha convertido en un proceso vital que permite cumplir con el objetivo de compartir el conocimiento. Igualmente, la gestión del conocimiento es un proceso permanente de análisis, aprovechamiento, y distribución de la información en el entorno organizacional para hacer más competentes a sus empleados, a partir del cierre de brechas de competencia laboral, lo cual les permite, aumentar su desempeño, ser más precisos en la toma de decisiones, dar una respuesta rápida a las necesidades de la organización y obtener un desarrollo sostenible.

En este sentido las Tecnologías de la Información y la Comunicación (TIC) ofrecen el soporte necesario para que la gestión del conocimiento sea efectiva, facilitando y agilizando la transferencia de este activo. Las TIC se han convertido en parte de nuestra vida, gracias a ella se han roto muchas barreras y la información puede estar en diferentes sitios. Pero precisamente por la facilidad de difusión de la información, en muchas organizaciones no se tiene orden en la misma, y no se cumple con el objetivo inicial: su trasmisión, obstaculizando el aprendizaje organizacional.

En el ICP, la Universidad Corporativa de Ecopetrol (UCE), acompaña la Gestión del Conocimiento, a través de procesos estructurados, capturando este valioso activo de las personas relacionadas con la organización y viabilizando la transferencia hacía los demás empleados para los que este recurso sea útil. Para hacer más efectivo este proceso, la UCE adquirió una plataforma de gestión de información que se compone de dos sistemas de

9

administración los cuales son el LMS (Learning Management System) y el LCMS (Learning Content Management System), para administrar y publicar el contenido de los cursos, desarrollados con la herramienta SAP Productivity Pak de RWD uPerform, y lograr la transferencia y el aseguramiento de la tecnología y el conocimiento crítico de la organización.

Las actividades de administración del LMS y del LCMS - SAP Productivity Pak han permitido gestionar a escala de toda la empresa las necesidades variables de las diferentes 21 unidades de negocio, proporcionándoles la forma de implementar mejor sus procesos y prácticas, con el apoyo de cursos, materiales y contenidos en línea.

### **2. JUSTIFICACIÓN**

El uso y la implementación de nuevas Tecnologías de la Información en las organizaciones, aunque no es una tarea sencilla, es algo necesario para mantener la competencia y el nivel en el mercado. La evolución que han tenido éstas, así como el entorno en el que se encuentran las organizaciones, crean retos importantes para la función tecnológica. Las nuevas organizaciones deben operar sobre un esquema que incluya la habilidad de diseñar, producir, cotizar y entregar productos y servicios para satisfacer una demanda dinámica de clientes, a un bajo costo.

En la enseñanza, las TIC son medios que facilitan el aprendizaje y el desarrollo de habilidades, al ofrecer distintas formas de aprender, estilos y ritmos a los aprendices.

El LMS y el LCMS son sistemas para la administración de contenidos, adquiridos por la Universidad Corporativa de Ecopetrol para la gestión y el apoyo en los procesos de capacitación virtual de sus trabajadores. SAP Productivity Pak (SPP) es una solución tecnológica para la creación y gestión de contenido e información de alta calidad (Simulaciones y Cursos e-Training) que se entrega a los empleados de una organización. En el desarrollo de la práctica empresarial en el ICP, se brindó el apoyo en las actividades de administración funcional de la solución LMS y en algunas necesidades del SPP, dando soporte a distintas áreas de negocio de la organización, permitiendo la capacitación de sus trabajadores y colaboradores con el fin de aumentar su eficiencia operacional con una reducción de costos generados por traslados y viáticos de estos.

La administración funcional de la herramienta SAP Productivity Pak (SPP) garantiza que la información de los cursos estructurados por la Universidad Corporativa de Ecopetrol sea asegurada y que cuente con una trazabilidad en el proceso de desarrollo, validación y entrega a usuarios finales.

De otra parte, la administración funcional del LMS de Ecopetrol hace posible el gerenciamiento del conocimiento y apoya el cierre de brechas de competencias laborales a través de acciones de formación en diferentes modalidades, apoyadas en espacios colaborativos y de interacción.

# **3. OBJETIVOS**

### **3.1 Objetivo general**

Apoyar la administración funcional de las soluciones LMS y LCMS en la Universidad Corporativa de Ecopetrol, ubicada en el Instituto Colombiano del Petróleo - ICP, a través de la configuración efectiva de sus herramientas y utilidades con el fin de apoyar los procesos de Gestión de Conocimiento en Ecopetrol.

### **3.2 Objetivos específicos**

- Adquirir destreza en la utilización de las funcionalidades del LMS y el LCMS para la creación de documentos, simulaciones y cursos; la estructuración y publicación de contenidos instruccionales desarrollados, así como en el manejo del perfil *Administrador de los respectivos sistemas*.
- Documentar los procesos funcionales, las lecciones aprendidas y las mejores prácticas de las soluciones LMS y LCMS que permitan facilitar el aprendizaje futuro de estos procesos.
- Participar en la definición y desarrollo de estrategias de mesa de ayuda y acompañamiento a usuarios finales.
- Crear y/o complementar el material de capacitación para los usuarios de las soluciones LMS y LCMS en los diferentes roles.
- Promover el uso de las herramientas en las diferentes áreas de negocio de Ecopetrol para fomentar el aprendizaje organizacional.

# **4. GENERALIDADES DE LA EMPRESA**

**Nombre:** Instituto Colombiano del Petróleo **Funcionarios**: 165 **Contratistas**: Aprox. 1300 **Dirección y Teléfono**: El Limonal Km 7 autopista Bucaramanga – Piedecuesta (Santander). - 6847000. **Nombre del Director del Departamento de Sistemas, Informática o de Tecnología**: Ing. Elianeth Mancera Valetts.

### **4.1Actividad Económica / Productos y Servicios**

Ecopetrol es la empresa más grande del país y la principal compañía petrolera de Colombia. Participa en todos los eslabones de la cadena de hidrocarburos, desde la exploración y producción hasta su comercialización y transformación en combustibles y otros productos de mayor valor agregado como los petroquímicos.

El Instituto Colombiano del Petróleo – ICP es el centro de investigación y desarrollo de Ecopetrol. Es el principal impulsador de una cultura de gestión del conocimiento dentro de la empresa. Sus investigaciones son aplicadas y están directamente relacionadas con cada una de las áreas que forman parte de la industria petrolera nacional [1, 3].

Para hacer viable este soporte tecnológico, el Instituto trabaja en coordinación con los distintos negocios de Ecopetrol y sus asociados en la identificación de los problemas, la investigación, formulación o adaptación de nuevas tecnologías, y su aplicación en la operación y el aseguramiento del conocimiento estratégico para la empresa. Actualmente el Instituto enfoca sus actividades en [3]:

- $\checkmark$  Reducción de riesgo exploratorio
- $\checkmark$  Reducción de costos de desarrollo
- $\checkmark$  Optimización de producción
- $\checkmark$  Modelamiento y optimización de procesos de refinación y petroquímica
- $\checkmark$  Automatización, medición y control
- $\checkmark$  Optimización del sistema de manejo de crudos
- $\checkmark$  Alternativas para reducción de pérdidas de hidrocarburos
- $\checkmark$  Reformulación de combustibles
- $\checkmark$  Preservación de integridad de infraestructura
- $\checkmark$  Optimización de uso de activos de transporte
- $\checkmark$  Soporte técnico especializado (ambiental, comercialización y producción)
- $\checkmark$  Desarrollo de gas en el piedemonte

Para el desarrollo de estos proyectos cuenta con una dedicación estimada de 175 mil horas-hombre directas, 360 mil horas-hombre de servicios contratados para la operación de los laboratorios especializados y unas 300 mil horas-hombre de consultores y expertos en diferentes temáticas [3].

Ecopetrol valora y retribuye las capacidades de sus empleados, busca afianzar el liderazgo, la cultura y las condiciones de bienestar integral que contribuyan a la calidad de vida de los trabajadores, manteniendo relaciones laborales sinérgicas que favorezcan al crecimiento de la empresa.

La producción de Ecopetrol aumento 12% en 2008, al pasar de 399 mil barriles de petróleo equivalente en 2007 a 477 mil barriles en 2008. Esa mayor producción y el diseño de nuevas estrategias de comercialización permitieron que la empresa iniciara exportaciones de gas a Venezuela y conquistara el mercado Chino con la venta de crudo proveniente de los campos del sur [2].

En este sentido, se trabaja a través de convenios con la Universidad Industrial de Santander, la Universidad de Antioquia, la Universidad Surcolombiana, la Universidad Nacional de Medellín, Eafit, la Universidad Autónoma de Bucaramanga, la Corporación para la Investigación de la Corrosión, Invemar e Ingeominas; e internacionalmente con la Universidad de Calgary en Canadá, las universidades de Stanford, Oklahoma, Texas, A&M y Tulsa en Estados Unidos, el Instituto Smithsonian de Investigaciones Tropicales con sede en Panamá y el Coppetec de Brasil [3].

Esto permite unir esfuerzos y conocimiento de distintos expertos, visualizar las tendencias de la industria mundial, identificar qué nuevas tecnologías se pueden aplicar en Colombia y adaptar nuevos desarrollos a las realidades de la geología y la geografía nacional.

Los resultados han generado una mayor demanda de servicios por parte de las compañías asociadas, como BP, Petrobras, Omimex, Chevron- Texaco, Oxy y Shell, entre otras [3].

### **4.2Estructura Organizacional**

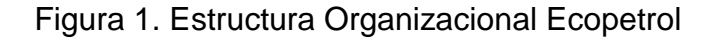

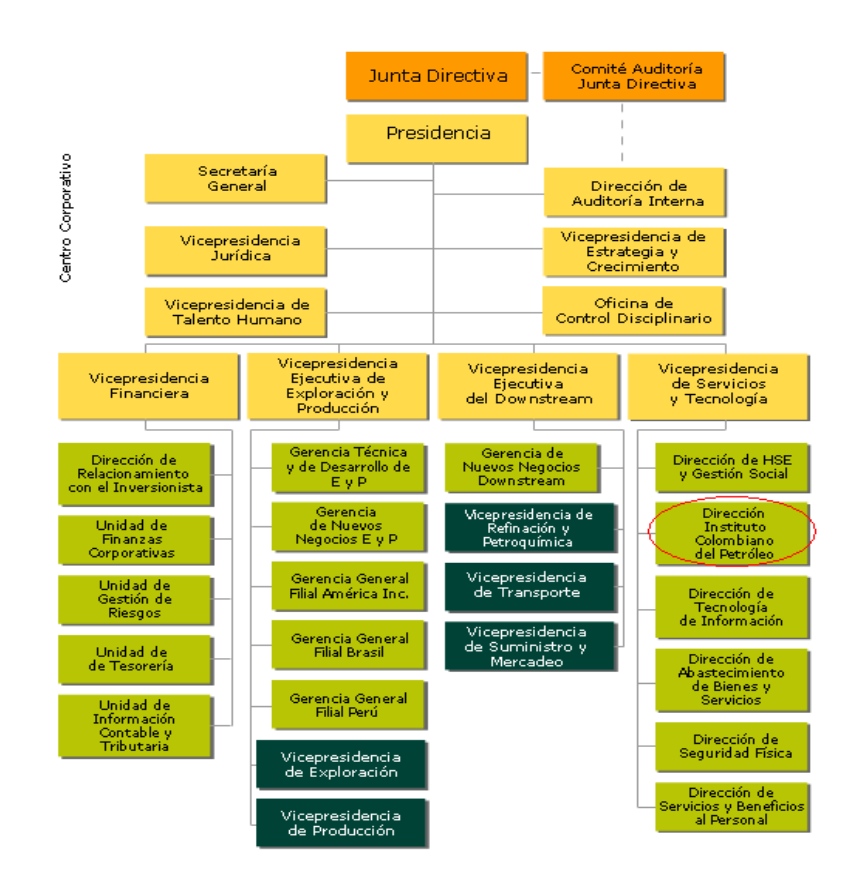

Figura 2. Estructura Organizacional ICP

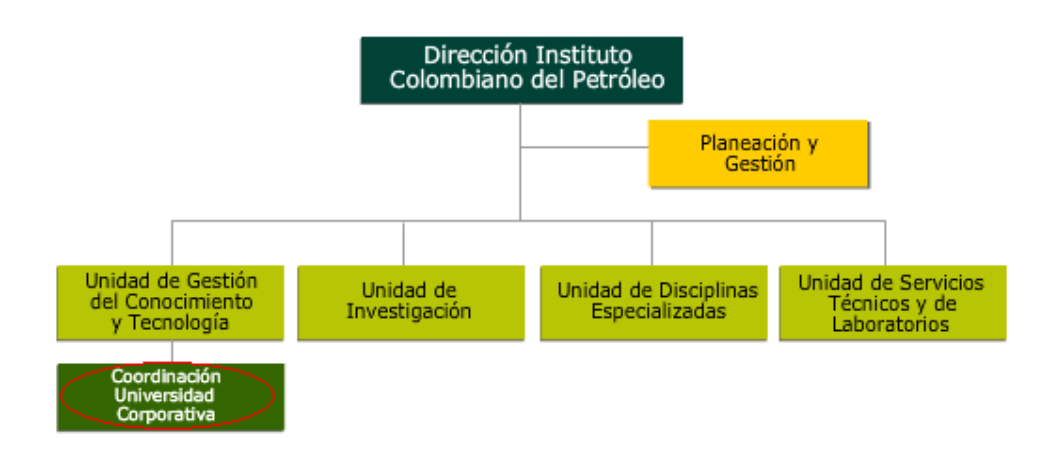

### **4.3Reseña Histórica<sup>1</sup>**

La reversión al Estado Colombiano de la Concesión De Mares, el 25 de agosto de 1951, dio origen a la Empresa Colombiana de Petróleos, que había sido creada en 1948 mediante la Ley 165 de ese año.

La naciente empresa asumió los activos revertidos de la Tropical Oil Company que en 1921 inició la actividad petrolera en Colombia. Ecopetrol emprendió actividades en la cadena del petróleo como una Empresa Industrial y Comercial del Estado, encargada de administrar el recurso hidrocarburífero de la nación, y creció en la medida en que otras concesiones revirtieron e incorporó su operación.

En 1961 asumió el manejo directo de la refinería de Barrancabermeja. Trece años después compró la Refinería de Cartagena, construida por Intercol en 1956. En 1970 adoptó su primer estatuto orgánico que ratificó su naturaleza de empresa industrial y comercial del Estado, vinculada al Ministerio de Minas y Energía, cuya vigilancia fiscal es ejercida por la Contraloría General de la República.

La historia del ICP se remonta al 11 de junio de 1985 cuando nació con dos laboratorios, de geología y geofísica. Y hoy, 20 años después, posee una moderna infraestructura compuesta por 23 laboratorios y 29 plantas piloto para brindar el soporte tecnológico a Ecopetrol, sus negocios y a proyectos conjuntos con asociados.

Actualmente la empresa cuenta con alrededor de 12 líneas de investigación y el desarrollo de proyectos tecnológicos para la solución de necesidades específicas de la empresa y el sector hidrocarburífero nacional. Para esto el

 $\overline{a}$ 

<sup>&</sup>lt;sup>1</sup> Tomado de: El ICP, ícono de la investigación petrolera nacional Enlace:[<http://www.ecopetrol.com.co/especiales/cpsepoct05/44.htm>](http://www.ecopetrol.com.co/especiales/cpsepoct05/44.htm)

Instituto cuenta con un recurso humano altamente calificado, conformado por 19 PhD, 63 Magister, 22 especialistas, 21 profesionales y 14 tecnólogos, apoyados en unas instalaciones que lo catalogan entre los mejores de América Latina.

Los desarrollos tecnológicos realizados por personal del ICP le han generado 22 patentes (11 en Colombia, tres en Estados Unidos, uno en Europa, tres en Venezuela y cinco en Ecuador) en las áreas de crudos pesados, catálisis, producción y ambiental.

#### **4.4Descripción del área específica de trabajo**

Administración funcional de SAP Productivity Pak (SPP) para el desarrollo de contenidos publicados a través de las plataformas Learning Management System (LMS) y Learning Content Management System (LCMS).

Esta unidad está al servicio de la Universidad Corporativa del ICP. Fundada en 2008, la Universidad Corporativa es el centro de entrenamiento y formación de Ecopetrol, que promueve la transferencia y aseguramiento de la tecnología y el conocimiento crítico de la Organización.

Nació como una herramienta del programa empresarial de Gestión de Conocimiento para promover el fortalecimiento de las competencias técnicas y humanas de sus trabajadores para formar el talento de clase mundial requerido por Ecopetrol.

Por requerimiento de los diferentes negocios de Ecopetrol S.A., la unidad de gestión del conocimiento y tecnología del Instituto Colombiano del Petróleo, contempló la necesidad de que terceros al servicio de Ecopetrol, puedan acceder a la formación presencial impartida por la Universidad Corporativa.

## **5. MARCO TEÓRICO**

#### **5.1 EL APRENDIZAJE VIRTUAL O E-LEARNING**

Ya se mencionaron algunas características de los sistemas enseñanza virtual pero ¿qué es en realidad el e-Learning? Si bien no se posee una definición exacta, son muchas las propuestas realizadas por aquellos que estudian el tema. El profesor Terry Anderson de la universidad de Athabasca en Canadá define al software educacional como "un conjunto de herramientas en red que apoyan y motivan al aprendizaje individual permitiendo mantener el control del tiempo, espacio, presencia, actividades, identidad y relaciones". De la misma forma la Comisión de Comunidades Europeas señala al e-Learning como "La utilización de nuevas tecnologías multimedia y de internet para mejorar la calidad del aprendizaje facilitando el acceso a recursos y servicios, así como los intercambios y la colaboración a distancia". De la misma forma existen muchas otras definiciones cada una con similitudes y diferencias con las demás, no obstante estas dos definiciones son suficientes para destacar algunas características comunes:

1. Los sistemas de educación virtual tratan de aprovechar las redes al máximo, no importa si se utiliza una intranet o internet como medio óptimo de distribución y adquisición de los diversos recursos virtuales. De esta forma, se espera facilitar el acceso de múltiples usuarios a la información sin importar su ubicación actual, siendo el único requisito un computador con una conexión web. De esta forma se espera llegar a un mayor número de usuarios y facilitar propagación del sistema como tal, ahora, el trabajar con una conexión de red es un ideal, no debe ser considerado como una norma inquebrantable pues podría resultar en la marginación de aquellos lugares que no cuentan con los recursos para crear una estructura de red adecuada.

- 2. Los sistemas de educación virtual permiten la colaboración a distancia facilitando la interacción con personas que comparten un mismo interés y al mismo tiempo permite el crecimiento de las comunidades educativas. Este tipo de colaboración permite a un grupo de personas interesadas en un tema específico poder intercambiar puntos de vista y ayudarse mutuamente rompiendo las barreras de la distancia o incluso de tiempo al no requerir la presencia física de los demás participantes. Este estilo de grupos suelen conocerse como comunidades de práctica y tratan de replicar el éxito de comunidades virtuales ya existentes como blogs, wikis o redes sociales, las cuales han logrado un gran impacto significativo manteniendo unidos e informados a aquellos usuarios que comparten intereses comunes de forma casi inmediata.
- 3. La educación virtual debe ser o suficiente mente flexible para facilitar a los usuarios la administración de los recursos que tienen a su disposición, Bang & Dalsgaard comentan "el aprendizaje debe ser autónomo, basado en problemas y colaborativo lo cual se deriva de un acercamiento constructivista social" en donde el constructivismo social se basa en que "el conocimiento se crea no solo a través de la interacción de un individuo con el ambiente, también influye el entorno social a la educación". Este enfoque trata de alcanzar un nuevo nivel educativo en donde los aprendices pasan del rol de receptores pasivos a uno activo en donde deben escoger acorde a sus propias necesidades académicas el material que servirá para mejorar su formación personal.

Estas tres particularidades destacan el enfoque general en los estudios de posteriores desarrollos en los sistemas educación virtual permitiendo un enfoque global e innovando sobre paradigmas clásicos de enseñanza mientras expanden el conocimiento a través de un medio que destruye barreras de distancia e incluso culturales cambiando la concepción tradicional de jornadas académicas presenciales en aulas de clase. No obstante este concepto trae nuevos retos con sigo, encontrar una forma ideal de encapsular bloques de conocimiento para su distribución además del desarrollo de herramientas adecuadas que agilicen los procesos de administración dieron origen a lo que se conoce como Objetos de Aprendizaje o Learning Objects en inglés.

#### **5.2 OBJETOS DE APRENDIZAJE (LEARNING OBJECTS)**

Los Objetos de Aprendizaje o Learning Objects son considerados el nuevo foco de estudio en el campo de la educación virtual, el comité de estándares para tecnologías del aprendizaje de la IEEE los define como "cualquier entidad, digital o no digital, que puede usarse, re usarse y referenciarse durante el aprendizaje basado en tecnología". Sin embargo, esta definición suena demasiado general pues abarca casi todos los recursos o contenidos que serán usados por sistemas de aprendizaje ya sean multimedia, documentos, software educativo, etc. Esto se puede atribuir a la relativa juventud de este concepto y al poco interés por parte de los desarrolladores de ambientes virtuales en definir modelos que faciliten la interacción entre el contenido de los sistemas. Por otro lado hay quienes defienden la importancia de los objetos de aprendizaje como medio para mejorar los sistema en donde a través de ellos se puede alcanzar un nivel de reusabilidad e interoperabilidad en los contenidos de formación académica, objetivo que podría lograrse con la creación de estándares aceptados internacionalmente.

El desarrollo de una nueva plataforma de aprendizaje requiere del estudio y desarrollo de objetos virtuales que puedan trabajar acorde a las necesidades propias del sistema, esto resulta en la necesidad de una inversión económica bastante amplia y en algunos casos casi imposible de sustentar debido al gran margen de riesgo al no poder asegurar el retorno total de la inversión. Es ante esta situación donde toma fuerza la necesidad de crear estándares que permitan la reusabilidad de contenidos sin importar el sistema que lo esté utilizando y la posibilidad de poder re utilizar cuantas veces sea posible disminuye los costos de desarrollo al evitar la etapa de estructuración del objeto de aprendizaje permitiendo enfocar los recursos en la administración de los mismos y en la creación de contenidos. Gracias a esto existen ya varias propuestas por algunos grupos, dentro de los más importantes podemos encontrar:

- IEEE que define los Metadatos de Objetos de Aprendizaje o LOM por su sigla en inglés. En esta propuesta un Objeto Virtual contiene una serie de contenidos llamados Metadatos que contienen:
	- o Estructura básica de metadatos conformado por varias categorías de elementos de datos.
	- o Elementos de datos que contienen información del material del objeto virtual y están organizados de forma jerárquica.
	- o Valores de lista que pueden complementar los elementos de datos.
	- o Vocabulario que hace referencia al tipo de contenido de un objeto con el fin de facilitar el entendimiento entre aplicaciones.
	- o Número máximo de valores permitidos por objeto.
	- o Un Set de Caracteres que define la estructura conceptual de los metadatos de aprendizaje.
	- o Representación del tipo de datos que se usaran.
- El consorcio global de aprendizaje IMS propone un modelo que utiliza varios elementos que formaran un paquete de información y su manera de interactuar con el medio. Estos son:
	- o Archivo de intercambio de paquete, esto hace referencia al archivo que servirá como contenedor para enviar la información de un lugar a otro por ejemplo un .zip o .jar.
	- o Un manifiesto, es decir una descripción en XML sobre todo el contenido del paquete.
	- o Archivos físicos, estos archivos son el contenido como tal del objeto virtual, esto es el contenido actual al que el usuario podrá acceder más adelante.
	- o Recursos que se usaran para dar a conocer el paquete, estos son un medio externo al paquete y pueden ser usados para darlo a conocer. Dentro de estos recursos podemos encontrar páginas web, archivos de texto, etc.
- Por último encontramos el modelo SCORM que presenta una mezcla entre las propuestas de IEEE y la IMS esperando sacar lo mejor de los dos y facilitar el aprendizaje basado en web. Este está conformado básicamente por:
	- o Modelo de contenido que es una nomenclatura definiendo el tipo de contenido.
	- o Metadatos usados para describir algunos casos de forma complementaria en el modelo de contenido.
	- o Empaquetado de contenido que mantiene dentro de sí la estructura del contenido y como empaquetar los recursos para el proceso de empaquetamiento.

Si bien estos modelos ofrecen soluciones para el desarrollo de objetos de aprendizaje y cada uno ha logrado obtener un gran número de partidarios, ninguno se ha logrado consolidar como estándar para el desarrollo de contenido virtual. [6]

#### **5.3 LMS Y LCMS**

La aparición de los objetos de aprendizaje logro cambiar algunos de los enfoques en la enseñanza virtual y a su vez genero un nuevo interés en encontrar nuevas formas de administrar estos contenidos. Los Sistemas de Gestión de Aprendizaje o LMS por su nombre en inglés (Learning Management System) en conjunto con los Sistemas de Gestión de Contenidos o LCMS por su nombre en inglés (Learning Content Management System) fueron creados con el objetivo de facilitar la administración de los cada vez más diversos tipos de objetos de aprendizaje.

### **5.3.1Learning Management System, LMS**

Un LMS es un sistema basado en web por lo que necesita estar instalado en un servidor para poder acceder a él, su objetivo principal es el de facilitar el acceso y navegación de los contenidos virtuales. Por lo general estos sistemas ofrecen una interfaz gráfica simple y una navegación rápida y sencilla para evitar crear algún tipo de confusión al momento de trabajar en esta. También se caracterizan por permitir espacios en donde se puedan compartir inquietudes, intercambiar información y conocimiento con otros usuarios que tengan acceso a los mismos contenidos permitiendo enriquecer el aprendizaje con experiencias reales de otros participantes.

# **5.3.2Características de un LMS[4]**

# **Área didáctica – funcional:**

- Usabilidad: debe tener una interfaz clara y respetar principios de ergonomía y usabilidad, además de permitir una personalización de las áreas de trabajo. Entre más fácil de usar sea el instrumento, más simple será para el estudiante aprender los principios de funcionamiento y también evitar cualquier tipo de rechazo.
- Accesibilidad: debe ser un LMS, para poder distribuir o poner en línea y gestionar los materiales didácticos.
- Funcionalidades para la comunicación y la colaboración: debe incluir herramientas para la colaboración de modo que pueda aumentar la interacción en el aula virtual.
- Manuales: debe tener manuales que faciliten correcta utilización.

# **Área tecnológica**

- Instalación y soporte técnico
- Conformidad a los estándares: debe hallarse en conformidad con los estándares internacionales de e-Learning (SCORM) para poder gestionar los objetos aprendizaje y permitir funcionalidades de tracking avanzadas. de este modo, es Interoperabilidad y posibilidad de reutilización de los contenidos.

 Trazabilidad (tracking): debe ser posible monitorear los resultados de los estudiantes y hacer que el proceso de aprendizaje sea más eficaz.

#### **5.3.3Learning Content Management System, LCMS**

Los LCMS son bastante similares a los LMS sin embargo estos se enfocan en la administración de los objetos de aprendizaje, por este motivo se recomienda el uso de los dos de forma complementaria en donde uno controla el material y el otro facilita la interacción con el usuario. Pero, como saber que debe hacer un LCMS para administrar los contenidos, ya se ha mencionado el inconveniente de la carencia de estándares, sin embargo existen varias propuestas para la creación de un nuevo sistema, algunos miembros del Swiss Federal Institute of Technology mencionan que el principal objeto de debe ser mejorar la reusabilidad de los objetos virtuales y adicional a esto cumplir con siete condiciones:

- Soporte a pequeños objetos de aprendizaje modulares para obtener una forma más sencilla de manejarlos e incrementar la reusabilidad.
- Permitir la utilización de contenidos multimedia para mejorar la experiencia de aprendizaje.
- Utilizar contenido estructurado estandarizado para separar el contenido de la presentación y el control, permitiendo mayor flexibilidad en la publicación.
- Permitir publicaciones en diferentes medios evitando limitar el contenido, por esto se recomienda usar formatos como documentos, presentaciones, CD-ROM, entre otros.
- Administrador centralizado de contenido para facilitar un mayor ingreso de usuarios a los mismos recursos.
- Soporte a flujos de trabajo dando soporte a los procesos de publicación.
- Internacionalización de la aplicación facilitando a personas de cualquier parte del mundo el acceso a los recursos del sistema, modificando la estructura de los mismos contenidos de tal forma que no se pierda el objetivo pero facilite el entendimiento a diversos grupos culturales.

## **5.3.4Características de los LCMS[5]**

Existen cuatro características imprescindibles para un LCMS:

- Interactividad: consisten en hacer que el usuario sienta que él es el responsable de su proceso de aprendizaje.
- Flexibilidad: Permite que el sistema e-Learning tenga una fácil adaptación en la organización, a su estructura, a los planes de estudio y a los contenidos y estilos pedagógicos.
- Escalabilidad: capacidad para funcionar igualmente con un número pequeño o grande de usuarios.
- Estandarización: capacidad para utilizar recursos creados por otros, esto garantiza la durabilidad de los cursos evitando que estos queden obsoletos.

Existe un gran número de herramientas a las que pueden aplicarse estas categorías, desarrollos como Joomla o Moodle muestran un gran avance en cuanto al manejo de cursos virtuales ofreciendo soluciones con un modelo de libre distribución y al mismo tiempo propuestas propietarias ofrecen soluciones robustas y con un amplio soporte mejorando cada vez más los avances en la educación virtual.

#### **5.4 SAP LEARNING SOLUTION**

SAP Enterprise Learning Solution es un paquete empresarial de SAP Enterprise Portal (SAP EP) 6.0 basado en cuatro pilares: El Portal de formación, el Sistema de gestión de la formación, Entorno de autor y Sistema de gestión de contenidos.

El concepto es simple. Los estudiantes acceden al Portal de formación utilizando un navegador en un PC. El Portal de formación proporciona una visión completa de la oferta de cursos disponibles, adaptada a los roles de los estudiantes de la organización y personalizada para su uso. Los cursos relevantes propuestos para cada aprendiz pueden abarcar desde la formación en entorno web (WBT) y las sesiones de formación en aulas virtuales a la formación asistida por ordenador (CBT) o la formación presencial tradicional. Los autores desarrollan materiales didácticos en el Entorno de autor creando y estructurando contenido de formación modularizado y reaprovechable. El Sistema de gestión de contenidos sirve como repositorio y como sistema de gestión para el contenido de formación. [13]

## **5.4.1Componentes de SAP Learning Solution**

SAP Learning Solution es un paquete empresarial de SAP, y se compone de tres herramientas fundamentales: herramientas fundamentales:

Figura 3. SAP Learning Solution Figura 6. SAP Learning Solution<sup>6</sup>

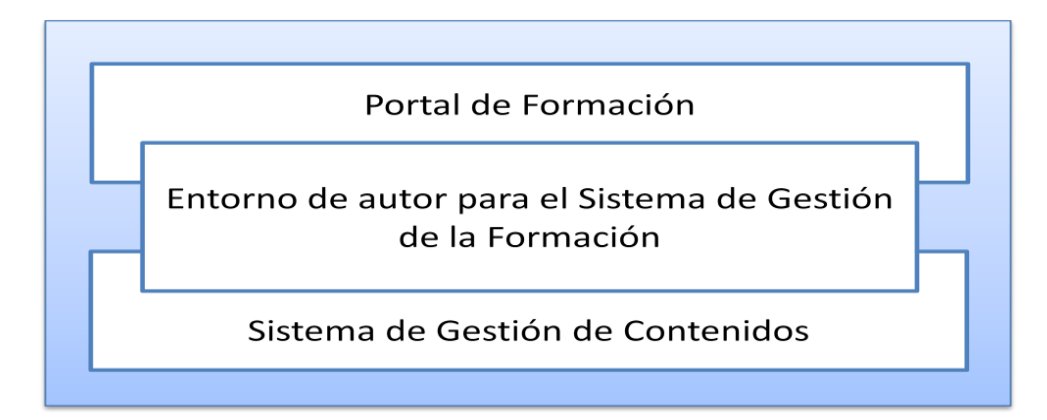

#### **EL PORTAL DE FORMACIÓN**  Los estudiantes acceden a los cursos virtuales a través de un navegador de Internet, utilizando *el portal de formación* que le proporciona el acceso a los cursos

Para el aprendiz, el Portal de formación sirve como punto de acceso a todas las actividades relacionadas con la formación. Gracias a la claridad de su estructura, proporciona información personalizada y una rápida orientación en el entorno de formación. Evalúa interactivamente el nivel de conocimientos actual del aprendiz y luego proporciona los objetos de formación más adecuados para la situación y la tarea.

### **Catálogo de cursos completo**

Desde la página de inicio personalizada del aprendiz del Portal de formación, el aprendiz puede acceder a una lista jerárquica de temas o ver el catálogo completo. Los aprendices que busquen información sobre un tema específico tienen a su disposición funciones de búsqueda de fácil uso. La herramienta de búsqueda proporciona enlaces a cursos de formación individuales o currículos completos, que son programas que pueden combinar distintas formas de formación. Puede añadir aún más valor al Portal de formación configurando sus propias agrupaciones de cursos, añadiendo elementos nuevos del departamento de formación u otros temas relevantes y agrupando estos paquetes en la página de inicio del aprendiz.

#### **Oferta de cursos personalizados**

Es muy importante proporcionar a los aprendices, acceso personalizado al contenido de formación. Mediante el Portal de formación, puede ofrecer información y contenido de formación específico del rol y de la tarea a empleados individuales o a grupos de empleados. La oferta de cursos personalizados se ajusta a las necesidades de planes de desarrollo y a las necesidades de nuevas cualificaciones para el trabajo.

#### **Cuentas de estudiante**

La cuenta del estudiante ofrece soporte adicional y personalizado para la toma de decisiones desde el PC del estudiante. El estudiante obtiene una visión general de todos los cursos actuales, cursos futuros y cursos que ya han finalizado. También se encuentran disponibles un historial de formación personalizado y las cualificaciones, las actividades de formación y la estrategia de formación actual del estudiante. Las comparaciones de perfiles proporcionan soporte adicional. Las recomendaciones de cursos necesarios se basan en los déficits de cualificaciones que se generan cuando el perfil de cualificaciones del estudiante se compara con conjuntos de necesidades.

## Figura 4. Portal de Aprendizaje e-Universidad Corporativa - LMS

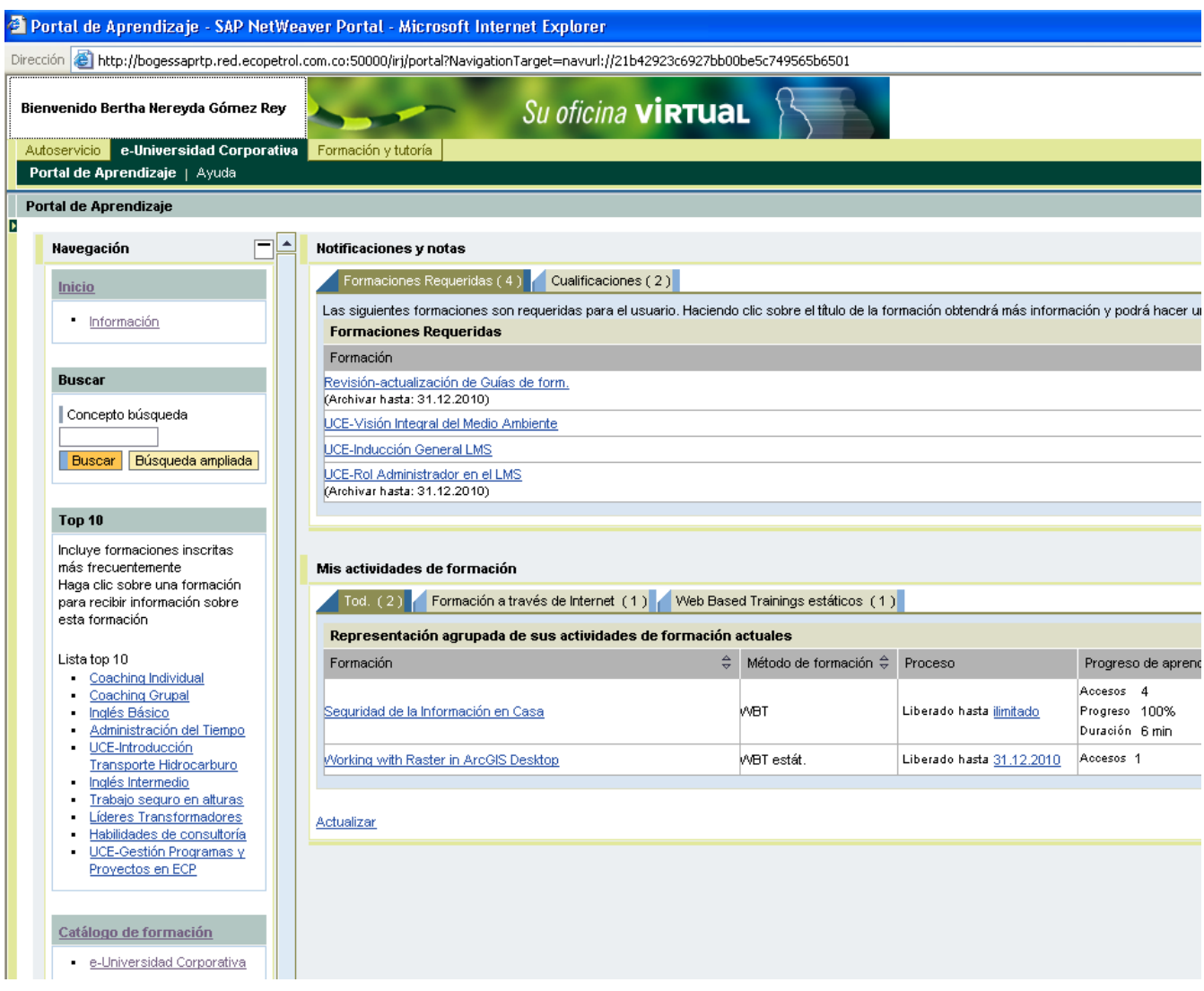

# **SISTEMA DE GESTIÓN DEL CONTENIDO**

Un componente de la Plataforma de gestión del conocimiento de SAP Enterprise Portal 6.0, el Sistema de gestión del contenido, está restringido a las funciones de formación de SAP Learning Solution. El Sistema de gestión del contenido almacena y gestiona los propios materiales didácticos. Ofrece potentes funciones para la estructuración, la traducción y el control de versiones del contenido y sus procesos colaborativos para el uso y la distribución del contenido son impresionantes. Las funciones de búsqueda inteligente simplifican y aceleran la identificación de la información necesaria para los estudiantes y los autores. Puesto que permite referencias directas desde la estructura de catálogo hasta los materiales didácticos que hay en el repositorio de contenido, los administradores de la formación pueden utilizar el Sistema de gestión del contenido para planificar y estructurar sus catálogos de cursos. [13]

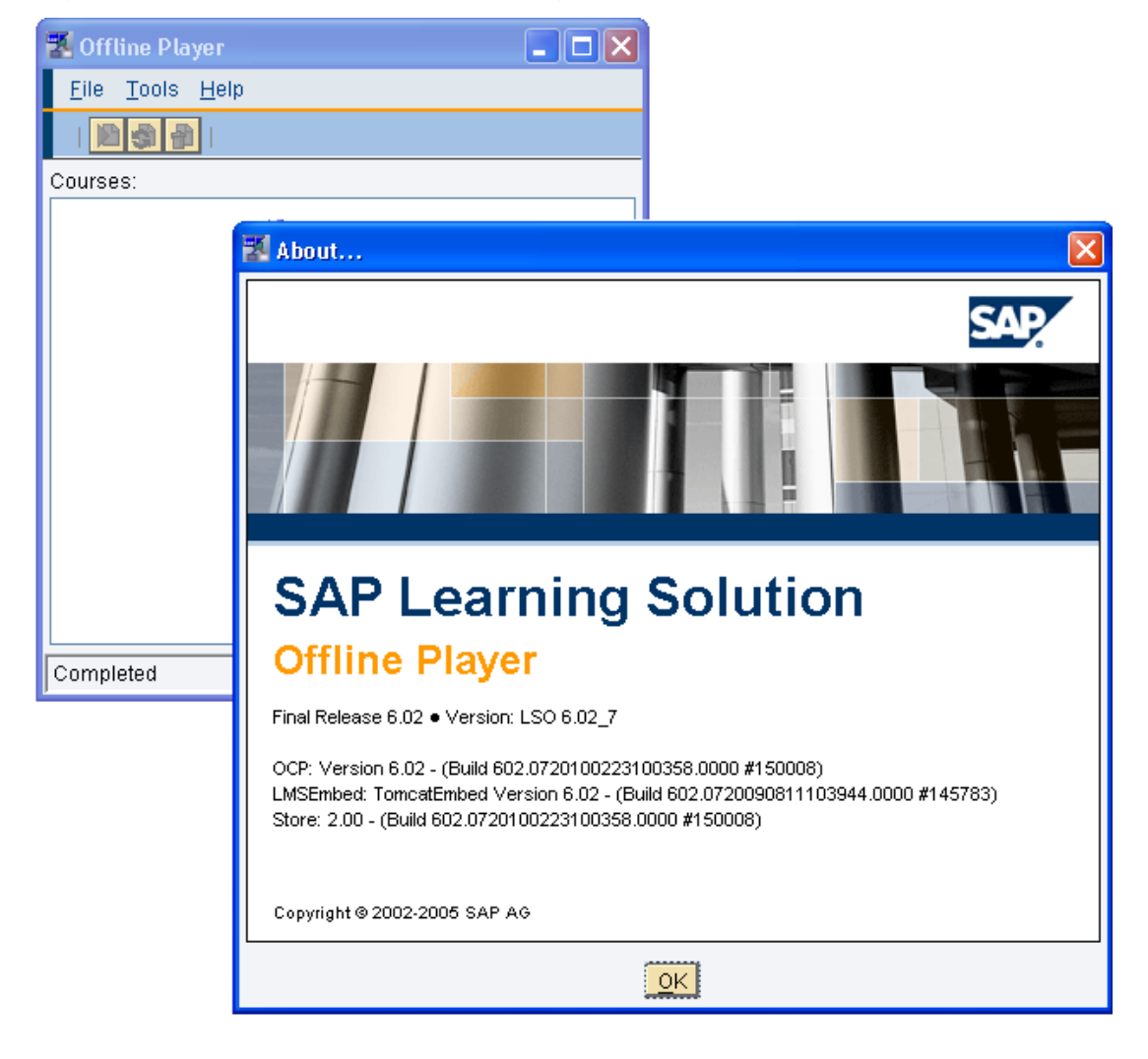

Figura 5. Offline Player (SAP Learning Solution)

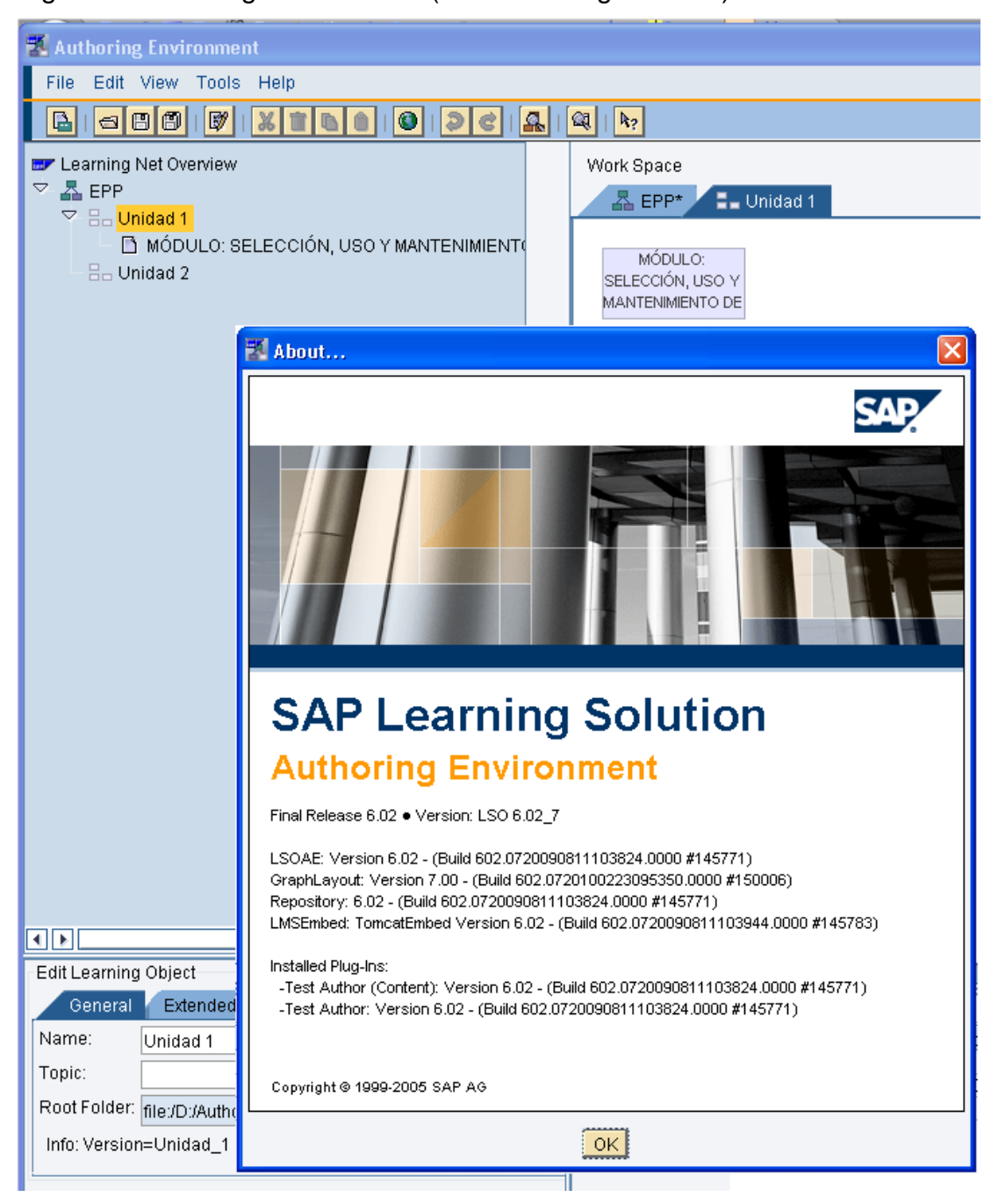

### Figura 6. Authoring Environment (SAP Learning Solution)

#### **5.5 SAP PRODUCTIVITY PAK - uPERFORM DE RWD**

SAP Productivity Pak - uPerform de RWD o SPP para abreviar. Es un sistema cliente / servidor diseñado para la administración y creación de simulaciones, documentos y cursos virtuales para una posterior distribución a través de una red. Esta herramienta es un LCMS es decir su principal objetivo es el de administrar contenidos educativos adquirido por el Instituto Colombiano del Petróleo que se integra a un LMS para facilitar el acceso y la colaboración entre usuarios finales.

Las funciones de SPP están delimitadas por perfiles de usuario, de esta forma es posible agrupar a quienes utilizan el sistema permitiendo la asignación de permisos y privilegios a usuarios. Existen tres grupos de usuarios:

- Los Autores y Revisores son los encargados de crear contenidos pedagógicos para su posterior ingreso al sistema, en otras palabras ellos son los responsables de crear los objetos de aprendizaje que serán utilizados para el desarrollo intelectual de la comunidad como los cursos, documentos y simulaciones o demás documentos que serán publicados en el servidor.
- Los Administradores son los encargados del correcto funcionamiento del sistema y de publicar los contenidos virtuales dentro del servidor para que la comunidad pueda acceder a ellos. Existen cuatro tipos de administradores:
	- o Administrador de sistema: Es el encargado de administrar todo el servidor SPP.
- o Administrador de proyecto: Tiene permisos para modificar uno o más proyectos SPP.
- o Administrador de glosario: Se encarga de configurar y actualizar el glosario de SPP.
- o Administrador de publicaciones: Es quien publica los contenidos desarrollados por los autores y aprobados por los revisores.
- Usuarios finales, son aquellos que forman la comunidad educativa del sistema y para quienes se crean los contenidos educativos. Los autores, revisores y administradores también cuentan con los mismos beneficios que un usuario final más aquellas características de sus respectivos roles.

El sistema SPP se divide en dos componentes, un cliente y un servidor. El cliente es una aplicación de escritorio usada por los autores y revisores, el cual permite capturar procesos, botones y acciones realizadas en un equipo a través de un proceso automatizado de grabación generando las simulaciones del sistema. Por su parte el cliente permite a los usuarios desarrollar manuales y otros tipos de documentos los cuales podrán ser publicados en diversos formatos incluyendo PDF y Microsoft Word. Estos recursos podrán ser agregados fácilmente a un curso virtual interactivo que podrá ser integrado a un sistema LMS que facilite la navegación a través de los mismos.

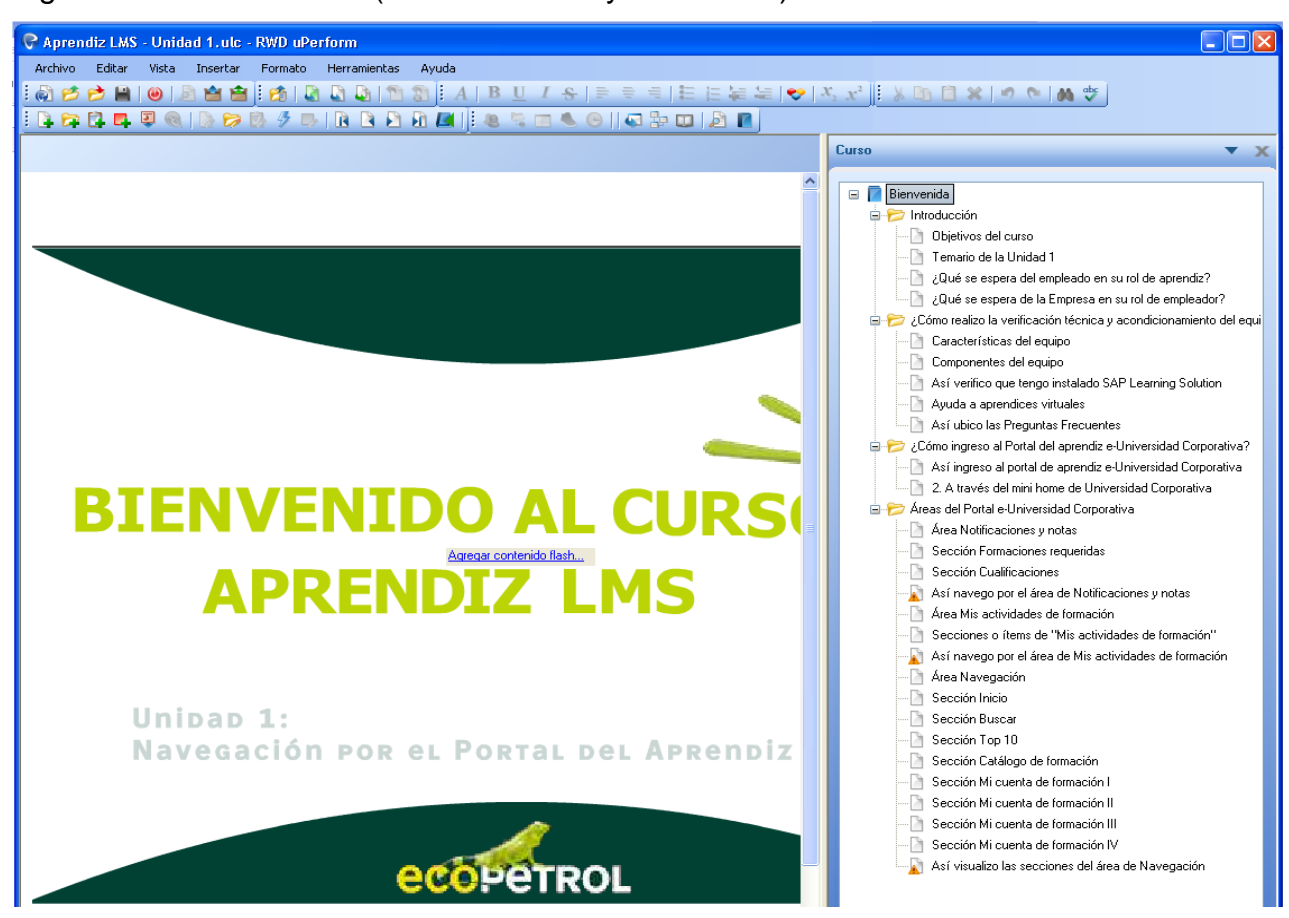

### Figura 7. RWD uPerform (SAP Productivity Pak - SPP)

El servidor SPP a diferencia del cliente es una aplicación basada en Web, en donde los administradores y usuarios finales pueden realizar sus respectivas actividades. El servidor permite el almacenamiento, la organización y administrar las políticas de acceso de los contenidos creados por los autores. Sin embargo, se debe resaltar que un administrador puede en determinado momento realizar funciones de autor pero no a la inversa.

## Figura 8. Servidor SPP

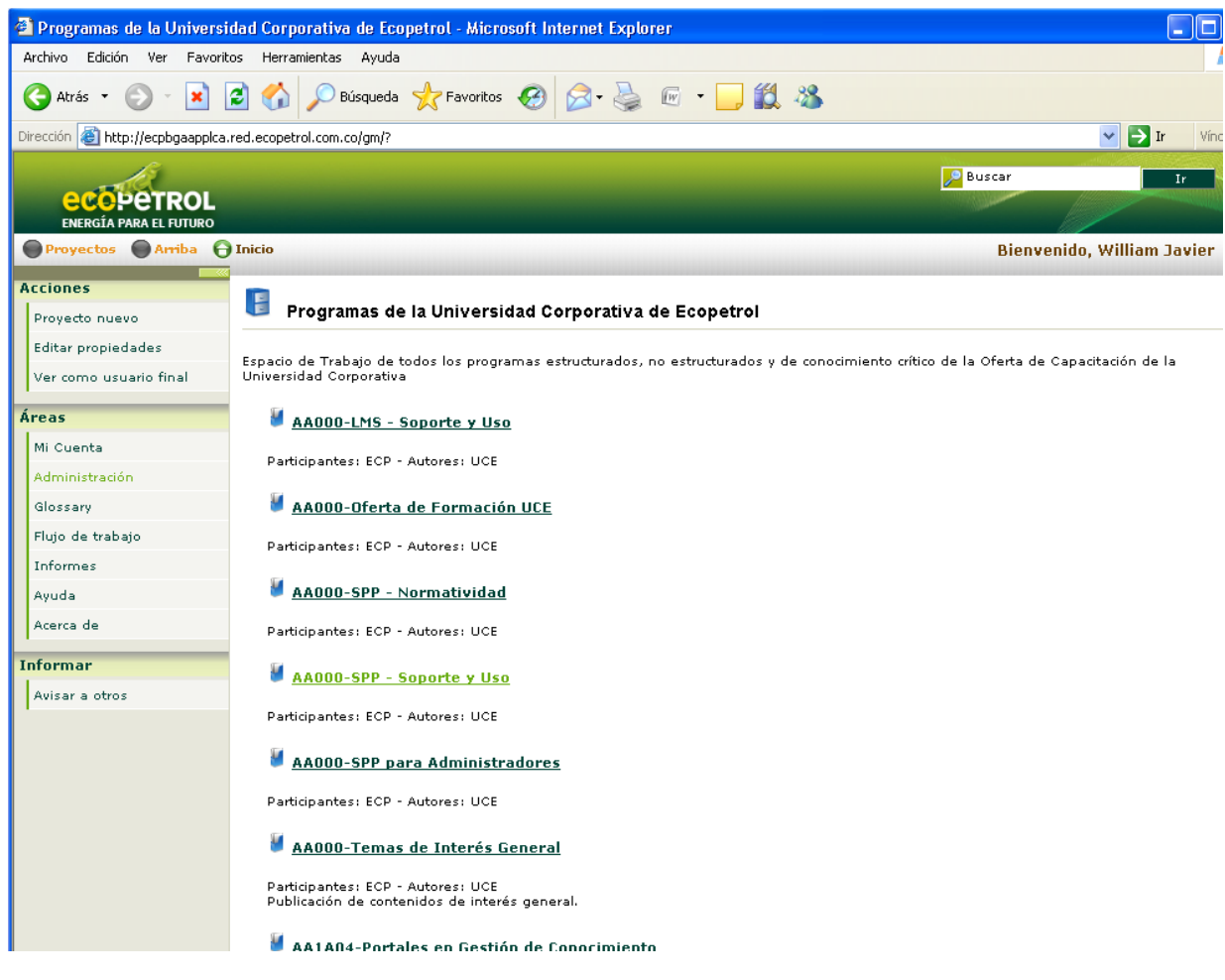

### **5.6 SALAS VIRTUALES DE APRENDIZAJE**

En el desarrollo de sesiones de aprendizaje presenciales se da una relación comunicativa directa (cara a cara) entre el profesor y el estudiante, en escenarios como: el aula de clase, el taller, el laboratorio, el centro de práctica, etc.

En las sesiones virtuales la relación entre profesores y estudiantes se realiza a través del uso de tecnologías de información y comunicación TIC

(Computadores, Software, Internet, Bases de Datos, dentro de un sistema de información interconectado y complementario) en escenarios como las Aulas Virtuales y la biblioteca virtual.

Las Aulas Virtuales permiten interactuar entre instructores y aprendices a través de recursos, y actividades, Los recursos son los contenidos y materiales que el docente pone a disposición de los estudiantes para que complementen el aprendizaje presencial entre otros están: Las guías de trabajo, documentos, Hojas de cálculo, Presentaciones, Vínculos a páginas de Internet, bases de datos, encuestas, videos y animaciones. Las actividades permiten el trabajo del aprendiz en las aulas, de manera individual o en grupo. $2$ 

#### **5.6.1ADOBE CONNECT**

 $\overline{\phantom{a}}$ 

Con Adobe Acrobat Connect, las organizaciones educativas podrán llevar su conocimiento a aprendices en cualquier parte de la geografía nacional o mundial mediante un sistema de enseñanza online conocido como "Sala virtual". Este permite a los educadores mantener la atención de los estudiantes e incrementar la retención de conocimientos al hacer de la experiencia educativa algo divertido. Se tiene facilidad en la creación de cursos en línea con diseños personalizados y contenidos archivados y reutilizables.

Es compatible con la mayoría de las Plataformas de Gestión de Aprendizaje (LMS) al brindar una amplia variedad de recursos virtuales (como simulaciones de audio y video interactivas), permite a los instructores crear lazos de comunicación e integración con los estudiantes como si impartieran sus lecciones en un aula tradicional.

<sup>2</sup> **AULAS VIRTUALES**, http://www.fukl.edu.co/index.php/konradista/aulas-virtuales

#### **Aprendizaje en línea y conferencias web de alto impacto.**

Un pizarrón virtual en el que los docentes pueden, en tiempo real, efectuar indicaciones para facilitar la retención y comprensión de contenidos, realizar exámenes, consultas, compartir con los estudiantes presentaciones en PowerPoint y documentos bajados directamente de la web o escaneados, así como videos, imágenes y fotografías.

La posibilidad que tiene el docente para entrar, vía online, a las computadoras de sus aprendices y tomar control de su mouse para mostrar o aclarar, por ejemplo, algún proceso complejo para mayor comprensión del estudiante.

La función de grabar el audio, video y contenidos de cada sesión, y archivarlos en el servidor de Connect para poder ser luego accedidos por aquellos estudiantes que no pudieran asistir a alguna lección o aquellos que quisieran revisar nuevamente alguno de los temas presentados.

Un chat interno interactivo con íconos, mediante el cual los estudiantes pueden solicitar permiso para hacer uso de la palabra o indicarle al profesor que no comprendieron alguna idea. Con autorización del docente, pueden mostrar también su pantalla al resto de los participantes o compartir algún documento, imagen, video o el propio escritorio.

La opción de habilitar múltiples clases o salas virtuales para grupos. Cada sala de grupo tiene su propio canal de audio de VoIP o telefónico privado. Los educadores pueden supervisar todos los grupos, pasar de uno a otro y enviar mensajes a todos los participantes.

40

### **Herramientas de creación de contenido SCORM y AICC:**

Adobe Connect también proporciona integración nativa con los estándares SCORM y AICC para eLearning. Gestiona las comunicaciones, la colaboración y los programas de formación de manera eficiente y efectiva.

Adobe Presenter: Adobe Connect tiene todo lo necesario para crear, gestionar, entregar y realizar el seguimiento de comunicaciones dinámicas y formación en línea en toda la organización, aprovechando el contenido y las capacidades existentes de la herramienta más usada para capacitación: PowerPoint.<sup>3</sup>

### **5.7 MICROSOFT OFFICE SHAREPOINT SERVER 2007**

Microsoft Office SharePoint Server 2007 es una nueva aplicación de servidor, que facilita la colaboración, ofrecer funcionalidades de administración de contenidos, implementar procesos empresariales y proveer acceso a información esencial para lograr las metas de la organización. SharePoint simplifica la forma en que las personas encuentran y comparten información teniendo límites personalizados y permitiendo la toma de decisiones basadas en la mejor información. [14]

Los sitios creados con SharePoint soportan eficazmente la publicación de contenido específico, administración de registros o satisfacer las necesidades de la inteligencia empresarial que tenga la organización. Se pueden crear sitios en Internet como repositorios de contenido, por ejemplo un área de reuniones, estos sitios permiten colaborar y compartir información con otros usuarios. [15]

l

<sup>3</sup> **Aulas virtuales al alcance de todos**, http://www.learningreview.com/tecnologiaspara-la-formacion/articulos-y-entrevistas/2363-aulas-virtuales-al-alcance-de-todos

### **5.7.1Capacidades de Microsoft Office SharePoint Server 2007. [14]**

Colaboración e información social:

Permite que la organización trabaje mejor, al ofrecerle una plataforma para que los equipos de trabajo creen sus propios espacios, compartan activos, mantengan listas de tareas, implementen flujos de trabajo, y muchas cosas más. Por ejemplo, un grupo de trabajo puede usar los calendarios para ver el momento en que se realizan eventos del equipo, también pueden debatir los problemas a través de blogs y conservar la información en wikis.

Portales:

Permite crear sitios personales para administrar y compartir información con el resto de usuarios, por ejemplo puede crear su portal Mi sitio para administrar los documentos, las tareas, los vínculos, los calendarios y toda la información personal desde una ubicación central. SharePoint proporciona información personalizada lo que aumenta la importancia y el valor de la información.

Un sitio de SharePoint puede ayudarle a:

- \* Coordinar proyectos, calendarios y programas.
- \* Debatir ideas y revisar documentos o propuestas.
- \* Compartir información y mantenerse en contacto con otras personas.

Los sitios de SharePoint son dinámicos e interactivos. Los integrantes del sitio pueden colaborar con sus propias ideas y contenido, así como colaborar con o comentar ideas y contenido de otras personas.

• Enterprise Search:

Permite realizar búsquedas de personas, conocimientos, y datos en los sitios empresariales. Podrá encontrar personas con habilidades o intereses

específicos así no sepa su nombre. Con Microsoft Office SharePoint Server 2007 las organizaciones aumentarán la productividad reduciendo la sobrecarga de información, dando la posibilidad a los empleados, socios, y clientes de encontrar contenido relevante, permite realizar búsquedas respetando los permisos de seguridad.

Administración de contenido empresarial:

Permite crear y administrar documentos, registros y contenido web. Las organizaciones han creado un gran volumen de de contenido no estructurado que incluye documentos, vídeos, mensajes de correo electrónico, mensajes instantáneos, páginas Web y más, estos contenidos, por lo general, se encuentran en caos lo que impide que los usuarios puedan sacar el mayor provecho a la información para compartir mejor el conocimiento, alcanzar una mejor comunicación con el cliente e incrementar la eficiencia de los procesos. La administración de contenido empresarial de Microsoft es un componente clave en la infraestructura de una organización, que ayuda a alcanzar las metas organizacionales.

La capacidad de administración de documentos ayuda en el cumplimiento de requisitos legales, ya que permite a las organizaciones almacenar y proteger los recursos empresariales en su estado final.

• Procesos empresariales y formularios:

Permite crear flujos de trabajo y formularios electrónicos, es una gran ventaja para las organizaciones, ya que de esta forma se automatizan y agilizan los procesos empresariales. Los flujos de trabajo personalizados, permiten obtener mayores ganancias de los procesos de colaboración, para la aprobación y revisión de archivos.

43

• Business Intelligence:

Facilita el acceso, al personal encargado, a la información crítica de la organización, en cualquier momento y en cualquier lugar, además brinda la de agilizar el análisis, visualización y publicación de la información, lo que a su vez acelera la toma de decisiones basadas en la mejor información.

## **5.7.2SharePoint Learning Kit [9]**

El SharePoint Learning Kit (SLK) es el kit de aprendizaje virtual sustituto del Class Server, y ha sido integrado completamente en SharePoint 2007. Aunque es un producto de Microsoft, es gratis, inclusive su código.

Permite a los instructores crear planificaciones y asignaciones del curso hacia cualquier documento en SharePoint. Con SLK, los instructores pueden:

- Distribuir y trabajar conjuntamente en asignaciones de tareas con aprendices.
- Calificar las asignaciones basadas en criterios múltiples, y después combinar estas calificaciones en una nota final.
- Planear los cursos y planes de estudios al detalle de las actividades del aprendizaje.
- Guardar y manejar el contenido de clases y lecciones en Librerías de Documentos de SharePoint. Compatible con lenguaje SCORM.

Los datos de las asignaciones interactivas se apoyan a través de la ayuda para SCORM 2004, SCORM 1.2. Las funciones básicas de asignación y seguimiento están disponibles para cualquier tipo de documento electrónico. También soporta los formatos PDF y MP3.

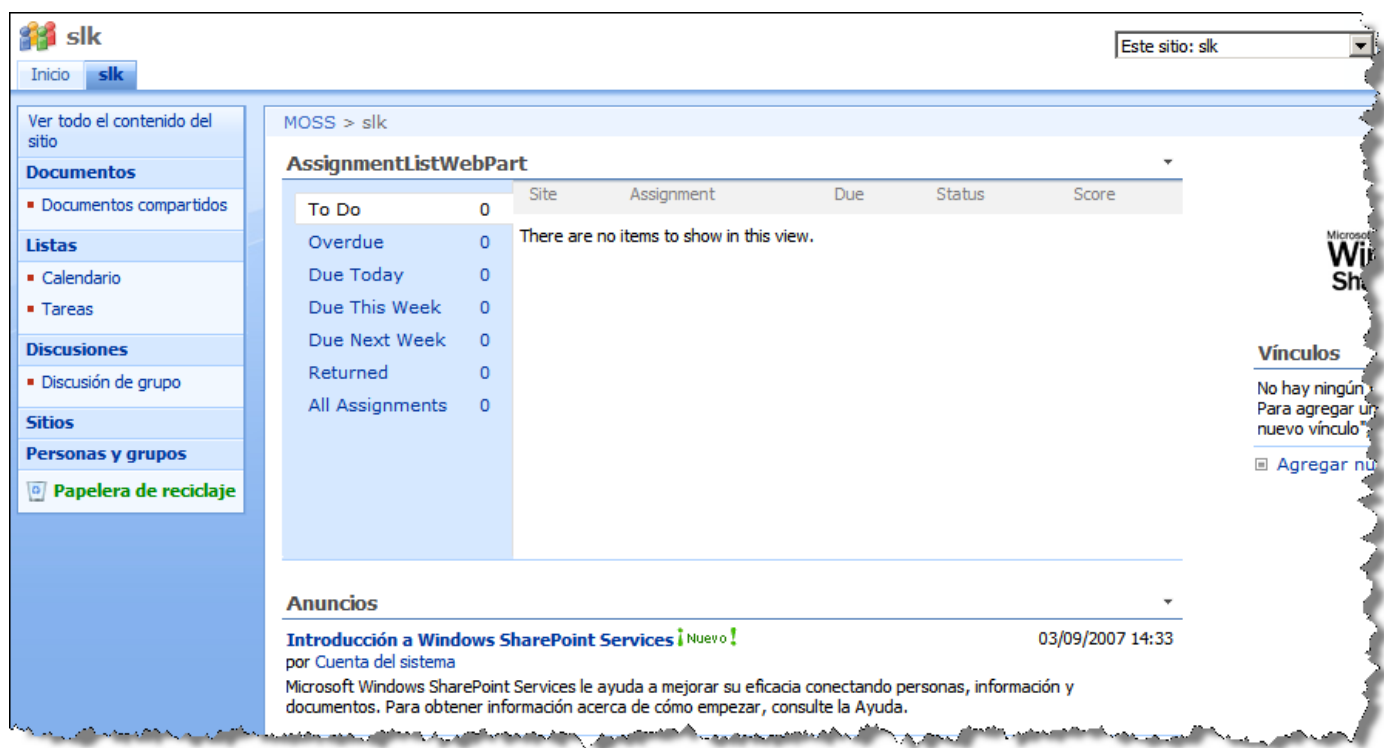

# Figura 9. SharePoint Learning Kit - SLK

## **6. ACTIVIDADES REALIZADAS EN LA PRÁCTICA**

El desarrollo de la práctica empresarial se enfoca en el soporte y apoyo de la gestión del LMS y del SPP, dentro del margen del proyecto **e-Universidad Corporativa**, en el cual la Universidad Corporativa de Ecopetrol (UCE) espera encontrar una forma de mantener el conocimiento de aquellos procesos críticos dentro de la empresa, permitiendo de esta forma contar con la información en cualquier momento, incluso si la persona responsable por la creación de dicho conocimiento no se encuentra disponible, al mismo tiempo, se planea utilizar las características de estos sistemas para facilitar la capacitación de los empleados de todo Ecopetrol S.A.

Dentro de la práctica se definió un cronograma de actividades que comprende la mayoría de las metas dentro del proyecto de la UCE del ICP, el cual abarca una serie de categorías por actividad definidas previamente por el equipo en la fase inicial del proyecto. Estas categorías son:

- Capacitación.
- Divulgación de las herramientas en las diferentes áreas de negocio de Ecopetrol.
- $\triangleright$  Documentación de procesos y procedimientos de las principales actividades de la administración funcional de LMS y LCMS.
- $\triangleright$  Soporte a usuarios.
- Gestión de conocimiento.
- $\triangleright$  Seguridad de la Aplicación.
- $\triangleright$  Participar en la comunidad de práctica.
- Entregar informe de culminación de práctica a la empresa.

### **6.1 ACTIVIDADES EN DETALLE**

### **6.1.1 ACTIVIDADES SPP**

 **Colaborar con la propuesta de crear una biblioteca de imágenes como recursos para los cursos SPP**

Se creó el sitio de SPP en SharePoint donde se estarán entregando imágenes desarrolladas y utilizadas por el equipo de administración de SPP. De igual manera, al mismo, se agregarán vínculos de interés que direccionen a sitios con galerías de imágenes libres que podrán utilizarse sin problema por los desarrolladores de cursos virtuales. Ejemplo de enlace: http://commons.wikimedia.org/wiki/Main\_Page

#### **Participar en la campaña de divulgación de la solución SPP**

Se enviaron e-mails masivos, dando a conocer la herramienta RWD uPerform y el servidor de SPP, junto con tutoriales y guías, invitando a la utilización de estos, a los diferentes usuarios. Estas comunicaciones se clasificaron en diferentes tipos de mensajes según el rol del usuario en el servidor.

Adicionalmente se desarrolló una estrategia para utilizar el sitio de SPP en SharePoint como medio de divulgación de la información, sin embargo este espacio todavía se encuentra en construcción.

 **Definir procedimientos, estándares, metodologías y plantillas que apoyen el proceso de documentación de la aplicación y la estructuración de cursos a partir de la metodología de la UCE para el aseguramiento y transferencia del conocimiento.**

Se definió y asignó una nomenclatura para identificar y clasificar los diferentes cursos almacenados en el servidor, facilitando el ingreso a los mismos. De igual manera se definió una estructura de carpetas de los proyectos, que permiten la organización de los contenidos almacenados en el servidor. De esta forma todas las actas e informes tendrán su propia ubicación (ejemplo: Actas y Documentos); de igual manera para los contenidos del participante, del instructor y los archivos fuentes utilizados en la elaboración de cursos. No hubo la necesidad de crear nuevas plantillas o de realizar cambios en las existentes.

# **Realizar mantenimiento de Glosario junto con el administrador funcional de SPP**

Se revisaron los ajustes del Glosario en los cursos virtuales, así como su alcance y uso dentro del servidor. El glosario es consultado desde un sitio en el servidor, el cual esta enlazado en los cursos. Esté provee una base de datos de palabras previamente almacenadas, con su respectiva definición, garantizando un buen entendimiento de los contenidos.

 **Actualizar contenidos de preguntas frecuentes y autoaprendizaje con nueva imagen de IRIS y versión de la solución.**

Se hizo una revisión detallada de cada una de las Preguntas Frecuentes (Simulaciones desarrolladas con SPP), para identificar cuales presentaban un contenido desactualizado u obsoleto. Una vez identificadas, se definió el tiempo para el mantenimiento de cada una de ellas. Se logró la completa actualización, pero se postergó la reorganización de estas.

# **Brindar soporte a usuarios en colaboración con el administrador funcional**

Se brindó soporte cuando fue necesario como respaldo al administrador funcional de la solución LCMS. Se utilizaron medios de comunicación tales como: Correo Electrónico, Teléfono y Asistencia Remota (NetMeeting<sup>4</sup>).

NetMeeting es utilizado para dar soporte a los usuarios que tienen problemas o dudas con el manejo de SPP. Es una herramienta muy útil para ver los errores que cometen los usuarios cuando están creando contenido, realizando los cursos o ingresando al Servidor.

# **Realizar una lección aprendida sobre el proceso de divulgación de la herramienta SPP**

Una lección aprendida puede definirse como el conocimiento generado a partir de un análisis minucioso sobre una experiencia o proceso, que puede ser positivo o negativo. De esta forma las lecciones aprendidas contribuyen a convertir el conocimiento tácito, el

 $\overline{\phantom{a}}$ 

<sup>4</sup> **NetMeeting** es un programa cliente de videoconferencia, utilizando un PC con una conexión a Internet, permite hacer videoconferencia, intercambiar información gráfica mediante la *pizarra electrónica,* transferir archivos y controlar remotamente otro equipo.

que se encuentra en la mente de las personas y deriva de la experiencia, en conocimiento explicito, el que se encuentra en medios físicos o electrónicos, lo que hace más fácil su difusión y comprensión.

La Unidad de Gestión de Conocimiento y Tecnología (UGC) en Ecopetrol, está encargada de divulgar las lecciones aprendidas de los trabajadores, que pueden surgir de actividades o de proyectos. Es así como se identifican factores de éxito, falencias, con el objetivo de mejorar la toma de decisiones en el futuro de la organización.

Junto con la UGC se organizó el taller de la lección aprendida del Proyecto SAP Productivity Pak (SPP), con diferentes personas relacionadas con la solución: usuarios finales, autores, desarrolladores, metodólogos, personal de soporte y líderes de proyectos, con el objetivo de obtener las conclusiones sobre la lección aprendida de la implementación de SPP en Ecopetrol en el 2010. Este taller dio como resultado un documento en donde se describieron las actividades que se hicieron bien, las actividades que podrían mejorar y sus principales causas raíces, con esta información también se concluyeron las lecciones aprendidas de la implementación SPP en Ecopetrol. Posteriormente se compiló toda la información recogida en este evento y se plasmó en un documento que fue reestructurado y publicado en la intranet, IRIS, para compartirlo con todo la comunidad de Ecopetrol.

#### **Crear nuevas preguntas frecuentes según necesidad**

No surgió la necesidad de más Preguntas Frecuentes durante el periodo de práctica, pero sí se validaron las existentes.

 **Articulación de contenidos con espacio en el mini home de UCE para la divulgación de cursos, noticias y boletines.**

El administrador funcional aún no ha finalizado la adaptación del sitio de SPP en SharePoint por lo cual no se ha podido completar la actividad.

**Generar un manual de creación de plantillas de proyectos**

Se espera realizar una actualización del sistema de SPP, a finales del primer trimestre del 2011, por lo cual no se vio factible la generación de un manual que representaría un reproceso y esfuerzo, pues esto traerá cambios significativos en el uso de la plataforma.

 **Actualización de la organización estructural de la carpeta virtual para administración funcional de SPP y posterior migración a SharePoint**

Se inició la actividad de migración de los datos. Se espera que el sitio, habilitado recientemente, finalmente cuente con toda la información estructurada y asegurada bajo la normativa de back-up de la organización.

 **Realizar un plan de acción para dar a conocer la solución al personal que está implementando proyectos que se encuentren en fase III y IV.**

Se enviaron correos de información y se planteó una estrategia de seguimiento a usuarios para identificar los intereses específicos de cada uno de los líderes del proyecto.

 **Participar en la actualización de contenidos de la comunidad de práctica para la UCE**

Se determinó que la actualización de los contenidos se realizaría directamente en el sitio SPP en SharePoint. Ya se ha dado inicio a esta actividad.

 **Crear plan de mantenimiento de comunidades de practica SPP y UCE**

El plan se realizará tan pronto finalice el proceso de actualización de los contenidos.

### **6.1.2 ACTIVIDADES LMS**

#### **Explorar alcance de administración Adobe Connect.**

Se realizaron diferentes pruebas de Salas Virtuales de Aprendizaje (SVA) con el Adobe Connect, teniendo en cuenta los diferentes roles para la participación en una sesión (Administrador, Instructor, Presentador, Aprendiz). Surgieron algunos inconvenientes en la implementación y algunos factores limitantes externos (Ancho de banda, configuración de direcciones IP, etc.). Se han utilizado las Salas Virtuales del ambiente de calidad (QAS), dispuestas para la capacitación de aprendices LMS, facilitadores e instructores a cargo de las temáticas. También se brindaron las guías e indicaciones previas, necesarias para la participación en estas sesiones.

# **Definir procedimiento de creación de Salas Virtuales de Aprendizaje.**

Gracias a las pruebas realizadas y a los resultados obtenidos, se dimensionó el alcance de la herramienta Adobe Connect y se definieron los pasos para la creación de las sesiones de SVA. Este procedimiento se tuvo en cuenta, para los diferentes roles de participante y los servidores donde se realizaron las pruebas (Productivo y Calidad).

Dentro de la estrategia de sostenibilidad se estableció que se harán dos sesiones semanales de SVA a los aprendices para afianzar el uso y aprovechamiento del portal e-Universidad Corporativa.

#### **Documentar procedimiento de creación de SVA.**

Se dio prioridad a las capacitaciones a través de la herramienta y se propuso generar la documentación después de finalizar la Fase 2.

#### **Asegurar y socializar procedimiento de creación de SVA.**

Se capturó el procedimiento de creación de una sesión de SVA, en simulaciones paso-a-paso creadas con SPP y fueron aseguradas en el servidor del mismo. Este método de aseguramiento permite también hacer una socialización del proceso de una manera amplia y colaborativa.

# **Definir procedimiento de administración de SVA desde administrador.**

Al igual que con los otros roles, se detalló el proceso de creación e invitación a las sesiones de SVA, logrando explorar todas las opciones que posee un Administrador. Desde el control, hasta la grabación de una sesión, son algunas de los parámetros a los que tiene acceso este rol.

#### **Crear recursos en QAS para proceso de capacitación en SVA.**

Las pruebas inicialmente se realizaron en vivo desde el servidor de "Productivo", obteniendo ideas en la recolección de recursos útiles para luego ser usados en sesiones posteriores. Estos recursos se comparten con el servidor de "Calidad" o QAS.

# **Documentar procedimiento creación de tipos de formación y tratamiento ulterior.**

Se adquirió conocimiento frente a los Métodos de Formación implementados para la capacitación de los funcionarios de Ecopetrol. Con esto se pudo definir los criterios para la creación de los tipos de formación en el sistema. Igualmente se obtuvo la destreza para el uso y aplicación del Tratamiento Ulterior en las participaciones requeridas (aplicado desde el sistema "SAP" R/3).

 **Asegurar procedimiento de creación de tipos de formación y tratamiento ulterior.**

La documentación generada del proyecto es asegurada en el sitio LMS que se encuentra ubicado en el servidor de SharePoint.

# **Explorar y documentar alcance de currículos en SAP LSO Enterprise.**

De acuerdo con el alcance definido para la Fase 2 del proyecto, se inició la exploración de la funcionalidad para la definición de currículos. Para la Fase 3 se espera implementar un currículo a partir de los módulos disponibles en el portal e-Universidad Corporativa. De esta forma los aprendices podrán avanzar en un programa de entrenamiento a partir de contenidos aprobados como pre-requisitos de los siguientes.

#### **Asegurar procedimiento de creación de currículos.**

Ante la robustez de la solución LMS, en estos momentos la exploración de la funcionalidad de currículos está en curso. Una vez identificado el alcance de la misma, se procederá con la documentación, aseguramiento y socialización del procedimiento.

 **Explorar configuración de seguridad de Collaboration Rooms - CR.**

Según las prioridades y tareas programadas de la Mesa de ayuda se decidió hacer esta exploración en la Fase 3 del proyecto.

**Definir recomendación para creación y estructuración de CR.**

El desarrollo de esta actividad tiene como pre-requisito la exploración y definición del alcance de la funcionalidad de Collaboration Rooms.

 **Definir y configurar formulario para calificación de formaciones virtuales.**

Se definió un formulario de prueba en el ambiente de calidad para validar su funcionalidad y la forma de implementarlo en las formaciones virtuales. Una vez sea aprobado, se aplicará en el ambiente productivo que corresponde al portal e-Universidad Corporativa.

 **Definir y configurar formulario para evaluación de competencias Jefes.**

El desarrollo de esta actividad tiene como pre-requisito, la validación del formulario de calificaciones de formaciones virtuales, ya que su estructuración e implementación es similar.

 **Establecer funcionamiento de consulta SCORM para seguimiento test.**

El alcance de esta funcionalidad no ha podido establecerse debido a inconvenientes con la consulta SCORM. Se ha gestionado la solicitud para escalar el tema al proveedor, el cual está evaluando la situación.

# **Configurar evaluación de formaciones presenciales en SharePoint.**

Se implementó una estructura a modo de piloto en SharePoint, pero se deben buscar estrategias para que los aprendices puedan presentarla, ya que no en todas las ocasiones se toman formaciones en espacios con equipos de cómputo.

# **Formalizar procedimiento de evaluación formaciones presenciales.**

El desarrollo de esta actividad tiene como pre-requisito la definición de la estrategia para su implementación.

# **Documentar proceso de estructuración de módulos en Authoring Environment.**

La definición del proceso se hizo en conjunto con el Administrador Funcional del LMS y se identificaron los procedimientos para la estructuración de contenidos. La documentación se formalizará en la Fase 3.

# **Asegurar y socializar proceso de estructuración de módulos en Authoring Environment.**

Se realizó el respectivo aseguramiento en SharePoint y se hizo la socialización con el equipo involucrado en el tema.

# **Establecer funcionamiento de Macro-estrategias en Authoring Environment.**

Las Macro-estrategias están diferenciadas entre intuitivas y deductivas, las cuales pueden ir del estudio de un concepto particular a uno general o viceversa. Para poder implementarlas es preciso trabajar mancomunadamente con las metodólogas encargadas de la metodología virtual. En vista que este recurso se ha viabilizado a través de un convenio de cooperación tecnológica, no ha sido posible contar con su disponibilidad para el estudio.

# **Establecer funcionamiento de Micro-estrategias en Authoring Environment.**

El desarrollo de esta actividad tiene como pre-requisito la implementación de las Macro-estrategias.

# **Documentar procedimiento para validación de contenidos estructurados en Authoring Environment (QAS).**

Durante el proceso de estructuración de las redes de aprendizaje de los contenidos se identificaron buenas prácticas para la validación de contenidos, no obstante, se ha dificultado su documentación ante la carga laboral generada por las actividades propias de la Mesa de Ayuda. Se espera que durante la Fase 3 se realice la documentación y socialización del procedimiento.

# **Establecer funcionamiento de repositorio central desde Authoring Environment (Objetivos).**

A través de la práctica de puesta en productivo de las formaciones se ha avanzado en la comprensión de la funcionalidad del repositorio. Se documentó el procedimiento para actualización de contenidos directamente a través de una cuenta de administrador de portales, la cual evita la generación de nuevas versiones y reprocesos, al tiempo que mejora los tiempos de respuesta.

# **Definir procedimiento para paso de redes de aprendizaje entre repositorios QAS y Productivo.**

Durante el proceso de estructuración de las redes de aprendizaje de los contenidos se identificaron buenas prácticas para optimizar los tiempos de la puesta en productivo de las formaciones, no obstante, se ha dificultado su documentación ante la carga laboral generada por las actividades propias de la Mesa de Ayuda. Se espera que durante la Fase 3 se realice la documentación y socialización del procedimiento.

#### **Establecer alcance de SharePoint Learning Kit.**

Se realizó el montaje de la herramienta con sus ajustes respectivos, se realizaron las pruebas de compatibilidad necesarias para la integración con el lenguaje SCORM. Los resultados obtenidos de las pruebas fueron satisfactorios, desde el contenido hasta las evaluaciones incluidas en los cursos se ejecutaron de manera correcta en la herramienta SharePoint Learning Kit. Se propuso empezar con su implementación en la Fase 3.

# **Estructurar espacio Ayuda desde portal e-Universidad Corporativa.**

En vista de la falta de contenido en la opción de Ayuda del Portal e-Universidad Corporativa (LMS), se comenzó con la estructuración de una guía rápida para mostrar e indicar como es el uso y la navegación por este mismo.

#### **Crear programa de Ofimática con los test y objetivos incluidos.**

Existen unos cursos adquiridos por Ecopetrol para la capacitación y el desarrollo de competencias en el uso de herramientas de Ofimática. Son tres cursos básicos del uso de Microsoft Office Word, Excel y PowerPoint. Estos se encuentran empaquetados, de tal manera que no se pueden seccionar para cargarlos en el Portal LMS, así que se decidió, de alguna forma extraer las preguntas del contenido y transcribirlos a la herramienta Authoring Environment para generar la evaluación respectiva a cada curso. También se contempló, a petición de algunos usuarios, la idea de adquirir un curso con contenido de Microsoft Office Project.

# **Desarrollar piloto de entrega de contenido a contratistas a través de SPP.**

Junto con la dirección de la Universidad Corporativa de Ecopetrol, se desarrolló el piloto para el acceso de los usuarios contratistas a las diferentes formaciones virtuales ofrecidas en el momento.

# **Formalizar procedimiento para entrega de formaciones a contratistas a través de SPP.**

Se implemento el piloto y hasta la fecha se entregan por medio del servidor de SPP, los cursos, a las personas contratistas en Ecopetrol para su capacitación.

#### **7. GLOSARIO**

**Tecnologías de Información y Comunicación, TIC:** Hace referencia a las herramientas computacionales e informáticas que procesan, almacenan y/o presentan información de diferentes formas. En la enseñanza las TIC son medios que facilitan el aprendizaje, el desarrollo de habilidades, al ofrecer distintas formas de aprender, estilos y ritmos a los aprendices.

**Learning Management System, LMS:** Es un sistema de administración de aprendizaje basado en WEB, su objetivo es permitir administrar, distribuir y controlar el acceso al material educativo virtual en una organización.

**Learning Content Management System, LCMS:** Es un sistema de administración de contenido basado en WEB, su función principal es la creación y administración de contenidos virtuales para la enseñanza.

**SAP Productivity Pak:** Es un sistema de gestión de contenidos, diseñado para la creación y administración de documentos, simulaciones y cursos virtuales, la administración se realiza a través de un servidor que a su vez permite la publicación de los contenidos.

**SCORM (Sharable Content Object Reference Model):** Es un estándar de paquetes de objetos de aprendizaje, hace posible crear contenidos que puedan importarse dentro de sistemas de gestión de aprendizaje diferentes, siempre que estos soporten la especificación SCORM.

**E-Learning:** Se define como el suministro de programas educativos (cursos virtuales) a través de medios electrónicos.

**E-Training:** Es un nuevo concepto en capacitación corporativa e institucional, que ofrece a las compañías la posibilidad de formar a sus empleados en temas de últimas tendencias o desarrollos técnicos necesarios para los desempeños profesionales. Como su nombre lo indica etraining significa entrenamiento vía web o desde un sentido más completo de la palabra Capacitación vía web.

**Red de comunicación:** Es un conjunto de dispositivos físicos conectados entre sí, que pueden compartir recursos, información, servicios, etc.

**Comunidad virtual:** Hace referencia a un grupo de usuarios, cuyos vínculos, interacciones y relaciones se dan en un espacio virtual, como Internet, y no en un espacio físico.

**Metadato:** Un metadato es una información que describe entre otras, la calidad, distribución, actualidad y referencia espacial de un conjunto de datos.

**IEEE:** Corresponde a las siglas de (Institute of Electrical and Electronics Engineers) en español Instituto de Ingenieros Eléctricos y Electrónicos, una asociación técnico-profesional mundial dedicada a la estandarización, entre otras cosas.

**XML:** Es un Lenguaje de Etiquetado Extensible muy simple, pero estricto que juega un papel fundamental en el intercambio de una gran variedad de datos. Es un lenguaje muy similar a HTML pero su función principal es describir datos y no mostrarlos como es el caso de HTML. XML es un formato que permite la lectura de datos a través de diferentes aplicaciones.

63

#### **8. CONCLUSIONES**

- $\triangleright$  Con el apoyo a la administración funcional de las soluciones LMS y SAP Productivity Pak – SPP, durante el desarrollo de la práctica empresarial en el ICP, se logó identificar la importancia de las tecnologías de la información y la comunicación en el aprendizaje organizacional, pues con ellas, organizaciones como Ecopetrol, mantienen las mejores prácticas y lecciones aprendidas en sus trabajadores, asegurando así el desarrollo de competencias y facilitando la transferencia del conocimiento.
- Durante el semestre se adquirió destreza en el manejo de la soluciones LMS y SPP, adquiridas por Ecopetrol para la gestión y almacenamiento de contenidos que apoyan la capacitación virtual y presencial. Estas habilidades se desarrollaron gracias a las actividades realizadas, en los roles de usuario final, autor y administrador del sistema. Se adquirió el conocimiento necesario para el uso de herramientas, tales como Adobe Connect para la gestión de sesiones de SVA, Authoring Environment para el desarrollo de evaluaciones para los cursos virtuales, Offline-Player para la ejecución del contenido de las formaciones, fuera de línea, etc.
- $\triangleright$  Participando de la Mesa de Ayuda del proyecto, se adquirió conocimiento en el manejo de la solución LMS, brindando soporte a los usuarios, desarrollando preguntas frecuentes y tutoriales (cursos y simulaciones) para el buen entendimiento en el uso del Portal del Aprendiz, apoyando fuertemente la logística en los eventos del proyecto y colaborando en algunas capacitaciones dictadas en la Universidad Corporativa de Ecopetrol.
- Se aseguró la documentación de diferentes procesos clave de la administración de las soluciones como el Manual del Administrador y los procedimientos para creación y montaje de contenidos básicos, la lección aprendida del funcionamiento del LMS y SPP en el 2010, el plan de acciones correctivas surgido a partir de la lección aprendida, esto con el objetivo de facilitar la transferencia de conocimiento futuro.
- $\triangleright$  Fue necesario dar solución a diferentes solicitudes presentadas por usuarios (funcionarios y contratistas) en la administración de contenidos, como la creación de proyectos en el servidor SPP, la corrección de problemas en los contenidos creados, simulaciones y cursos, principalmente, y la publicación de los mismos para presentarlos a los usuarios finales.
- Se requirió la reestructuración del material de capacitación de la solución LMS, la generación y entrega de nuevas Preguntas Frecuentes para el proyecto e-Universidad Corporativa y la realización de un mantenimiento a las que ya existían del SPP. Fue necesario migrar los documentos del proyecto, hacia el servidor de SharePoint, en colaboración con la administración funcional del SPP, para asegurar y facilitar su acceso a los miembros del equipo. Junto con esta migración se realizó una reorganización y clasificación de todos los archivos en el servidor SPP.
- $\triangleright$  Para dar a conocer la oferta de formación virtual de la Universidad Corporativa en Ecopetrol fue necesario realizar jornadas de divulgación y motivación (por e-mail y teléfono), hacia el uso del Portal del Aprendiz. Igualmente brindar diferentes capacitaciones presenciales, telefónicas y vía NetMeeting, facilitando a los usuarios la navegación y la respuesta ante eventualidades un tanto complejas.

Con esto, se alcanzó la meta de participantes, propuesta en el proyecto. Se logró llegar a los 2.160 participantes y más de 3.000 participaciones en las formaciones virtuales, superando las cifras asignadas para el año 2010.

### **9. RECOMENDACIONES**

- Hacer énfasis en las eventualidades escaladas al equipo técnico de SAP, para obtener cambios positivos, significativos para los usuarios en la navegación por el portal y la realización de los cursos virtuales.
- $\triangleright$  Se debe asegurar la corrección y verificación de los datos de cada funcionario en SAP, para facilitar el manejo de las participaciones y de los participantes a nivel interno del sistema. Igualmente con esto se valida la información de contacto con cada uno de ellos.
- Es recomendable crear pequeñas unidades de los cursos de capacitación, que sean más fáciles de visualizar por los usuarios, ya que en algunos casos estos cursos están saturados de pasos y texto, y los usuarios no encuentran lo que necesitan.
- Es necesario hacer un mantenimiento continuo de la lista en SharePoint donde se registran las solicitudes atendidas por el equipo de Mesa de Ayuda, para ir descargándola y limpiándola de solicitudes muy antiguas. De igual manera analizar la clasificación de inquietudes actual, para generar una mas concreta y precisa.
- Es recomendable insistir en la disminución en los tiempos de espera para la instalación del componente SAP Learning Solution a los funcionarios, por parte de Helpdesk, encargados de las instalaciones y soluciones técnicas informáticas. Con esto se evitarán las cargas de solicitudes que se hacen a la Mesa de Ayuda, solicitando la gestión necesaria para el procedimiento.

# **10. ANEXOS**

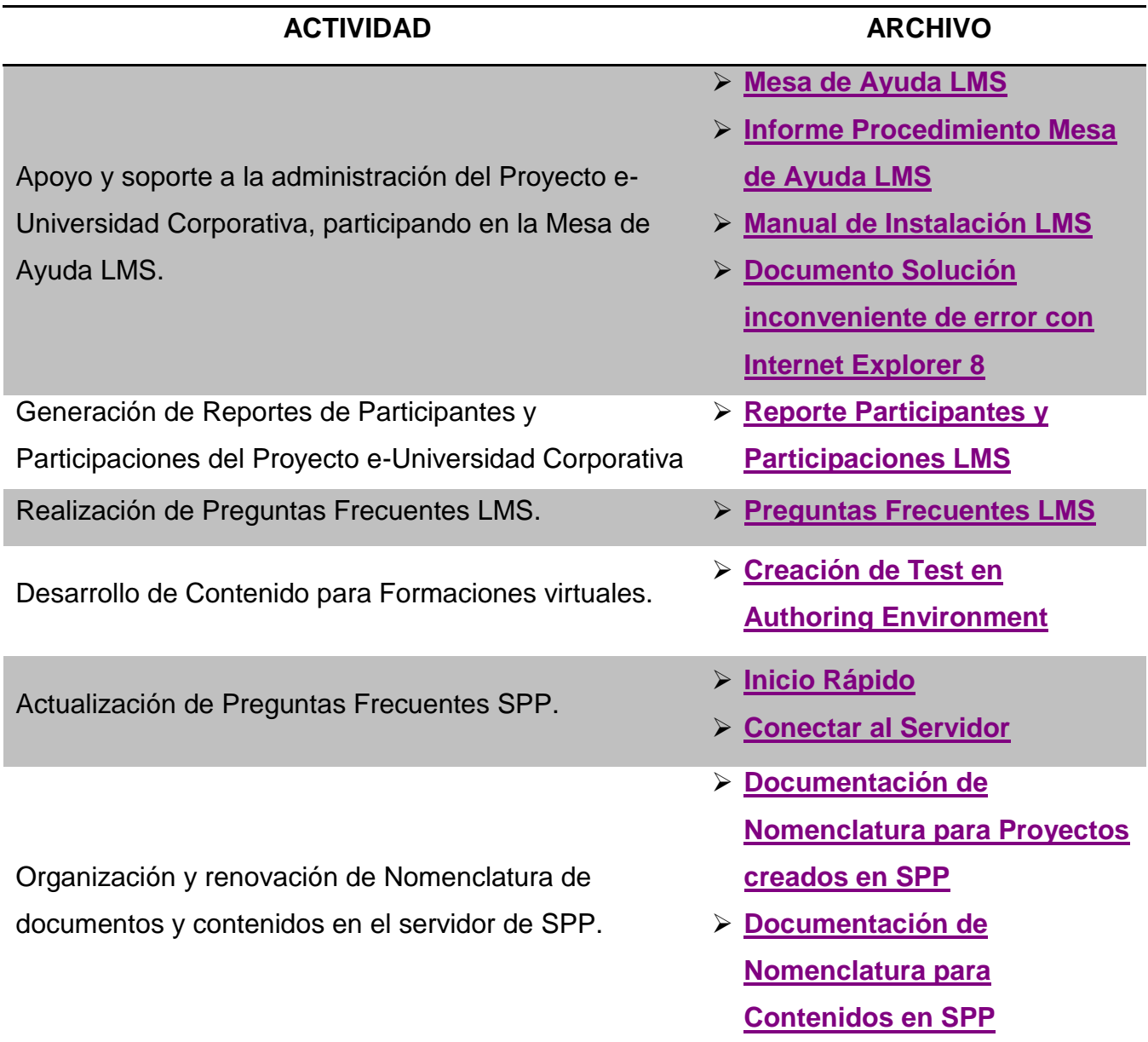

### **11.REFERENCIAS**

[1] INFORME DE RESPONSABILIDAD SOCIAL CORPORATIVA 2008 Fecha de revisión: 2 de febrero de 2011. Enlace: http://www.ecopetrol.com.co/contenido.aspx?catID=345&conID=41957

[2] KLAUS, North. RIVAS, Roque. GESTIÓN DEL CONOCIMIENTO: UNA GUÍA PRÁCTICA HACIA LA EMPRESA INTELIGENTE. Barcelona: Libros en Red, 2008.

[3] MENDIZÁBAL, Antxon. GLOBALIZACIÓN Y GESTIÓN DEL CONOCIMIENTO EN LA EMPRESA MODERNA.

Fecha de revisión: 2 de febrero de 2011.

Enlace:

http://www.ehu.es/eaI/cas/profesorado/mendizabal\_antxon/glob\_gestion\_con ocimiento.pdf

[4] MONTI Sharon, SAN VICENTE Felix. EVALUACIÓN DE PLATAFORMAS Y EXPERIMENTACIÓN EN MOODLE DE OBJETOS DIDÁCTICOS (NIVEL A1/A2) PARA EL APRENDIZAJE E/LE EN E-LEARNING. Universidad de Bolonia. Fecha de revisión: 2 de febrero de 2011. Enlace: http://www.educacion.es/redele/revista8/Monti\_SanVicente.pdf

[5] MUÑOZ ARTEAGA, Jaime. ÁLVAREZ RODRÍGUEZ, Francisco Javier. OSORIO URRUTIA, Beatriz. CARDONA SALAS, Juan Pedro. OBJETOS DE APRENDIZAJE INTEGRADOS A UN SISTEMA DE GESTIÓN DE APRENDIZAJE.

Apertura, abril, vol. 6, numero 003. Universidad de Guadalajara. 2006. Fecha de revisión: 2 de febrero de 2011.

Enlace: http://redalyc.uaemex.mx/redalyc/pdf/688/68800310.pdf

[6] AMORÓS POVEDA, Lucía. FELLOW, McLuhan. OBJETO DE APRENDIZAJE.

Fecha de revisión: 3 de febrero de 2011.

Enlace: http://gte.uib.es/cd\_edutec\_2003/ponencias/3.doc

[7] Manual Visión General de la Solución SPP.

[8] Sitio oficial de RWD. Fecha de revisión: 4 de febrero de 2011. Enlace: http://www.rwd.com

[9] Microsoft SharePoint Learning Kit. Enlace: http://www.blogxperience.net/index.php/2008/08/14/microsoftsharepoint-learning-kit/

[10] SAP Productivity Pak by RWD. Fecha de revisión: 2 de febrero de 2011. Enlace: http://www.sap.com/mexico/services/education/software/product.epx

[11] SCORM. Sitio oficial de la Fundación Asmos Fecha de revisión: 4 de febrero de 2011.

Enlace:

http://www.asmoz.org/index.php?option=com\_content&task=view&id=55&Ite mid=80

[12] SAP PRODUCTIVITY PAK DE RWD. UNA SOLUCIÓN AL PROBLEMA DEL RENDIMIENTO.

Fecha de revisión: 2 de febrero de 2011.

Enlace:

http://www.sap.com/spain/services/education/infopak/E\_Productivity\_pack.pd

[13] SAP Learning Solution: Formación en Internet. Fecha de revisión: 2 de febrero de 2011. Enlace: http://www.sap.com/spain/solutions/businesssuite/erp/hcm/brochures/pdf/SAP%20Learning%20Solution.pdf

[14] Microsoft Office SharePoint Server2007: Conectando personas, procesos e información. Fecha de revisión: 3 de febrero de 2011. Enlace: http://www.microsoft.com/latam/sharepoint

[15] Introducción a Microsoft Office SharePoint Server 2007 Fecha de revisión: 3 de febrero de 2011. Enlace: http://office.microsoft.com/eses/sharepointserver/HA101732173082.aspx

[16] Office SharePoint 2007: mucho más que un servidor de archivos. Luis Du Solier Grinda, MVP de SharePoint y herramientas de colaboración. Fecha de revisión: 3 de febrero de 2011.

Enlace: http://www.microsoft.com/latam/technet/articulos/tn/oct06-16.mspx